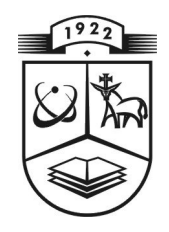

# **KAUNO TECHNOLOGIJOS UNIVERSITETAS FUNDAMENTALIŲJŲ MOKSLŲ FAKULTETAS TAIKOMOSIOS MATEMATIKOS KATEDRA**

**Akvil÷ Kriaunavičien÷**

# **KAI KURIŲ ELEKTROKARDIOGRAFINIŲ PARAMETRŲ SĄSAJŲ TYRIMAS**

Magistro darbas

**Vadovas Prof. dr. Z. Navickas** 

**KAUNAS, 2011** 

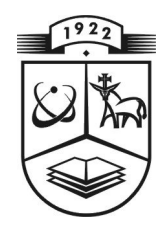

# **KAUNO TECHNOLOGIJOS UNIVERSITETAS FUNDAMENTALIŲJŲ MOKSLŲ FAKULTETAS TAIKOMOSIOS MATEMATIKOS KATEDRA**

**TVIRTINU Katedros ved÷ jas doc. dr. N. Listopadskis 2011 06 06** 

# **KAI KURIŲ ELEKTROKARDIOGRAFINIŲ PARAMETRŲ SĄSAJŲ TYRIMAS**

Taikomosios matematikos magistro baigiamasis darbas

 **Vadovas (............) prof. Z. Navickas 2011 06 02** 

 **Recenzentas Atliko (.............) doc.dr. V.Marozas FMMM-9/1 gr. stud. 2011 06 02** (.................) A. Kriaunavičienė

 **2011 06 02** 

## **KAUNAS, 2011**

## **KVALIFIKACINö KOMISIJA**

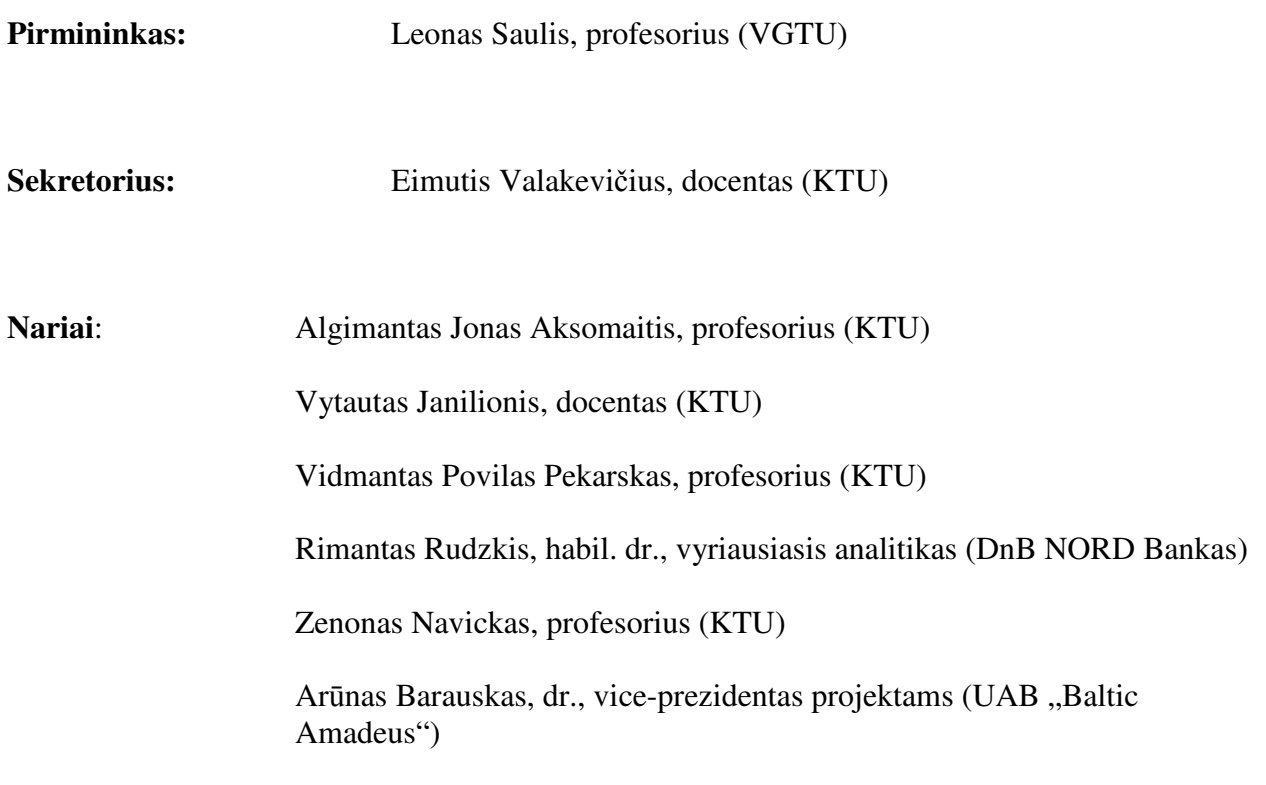

### **SUMMARY**

Physiological systems analysis of complex systems theory point of view is still very ambitious task. The complexity of the problem often encourages the use of innovative mathematical methods to analyze the processes occurring in space and time. [1]

The main point of this work is to adapt the analytical matrix analysis algorithm [15] to electrocardiogram parameters of the linkages between assessments co-integrating original signal data in the matrix, and visualize the results in phase plane.

Complexity is discussed in detail in first chapter. Given the fact that the human body is a complex system, considered the heart as a part of complex adaptive system. Finally, ECG discussed: signal formation, structure and ECG parameters.

The second chapter describes the matrix of Lagrange distributions. An idea of Lagrange longitudinal differences is used to transverse differences. Received signal sequence co-integrating in the second and third row matrices.

The third chapter firstly describes cryogenic therapy. Also discussed what ECG parameters be will analyzed. It also describes the software developed, how it works and how to use it. Also discussed how electrocardiogram parameters are added to the array, and what results are obtained.

It has been studied several groups of people and loads of different electrocardiogram. However, this work was chosen as the main cryogenic therapy session data. Therefore, I shall report the results of cryotherapy and little mention of most of the rest.

## **Turinys**

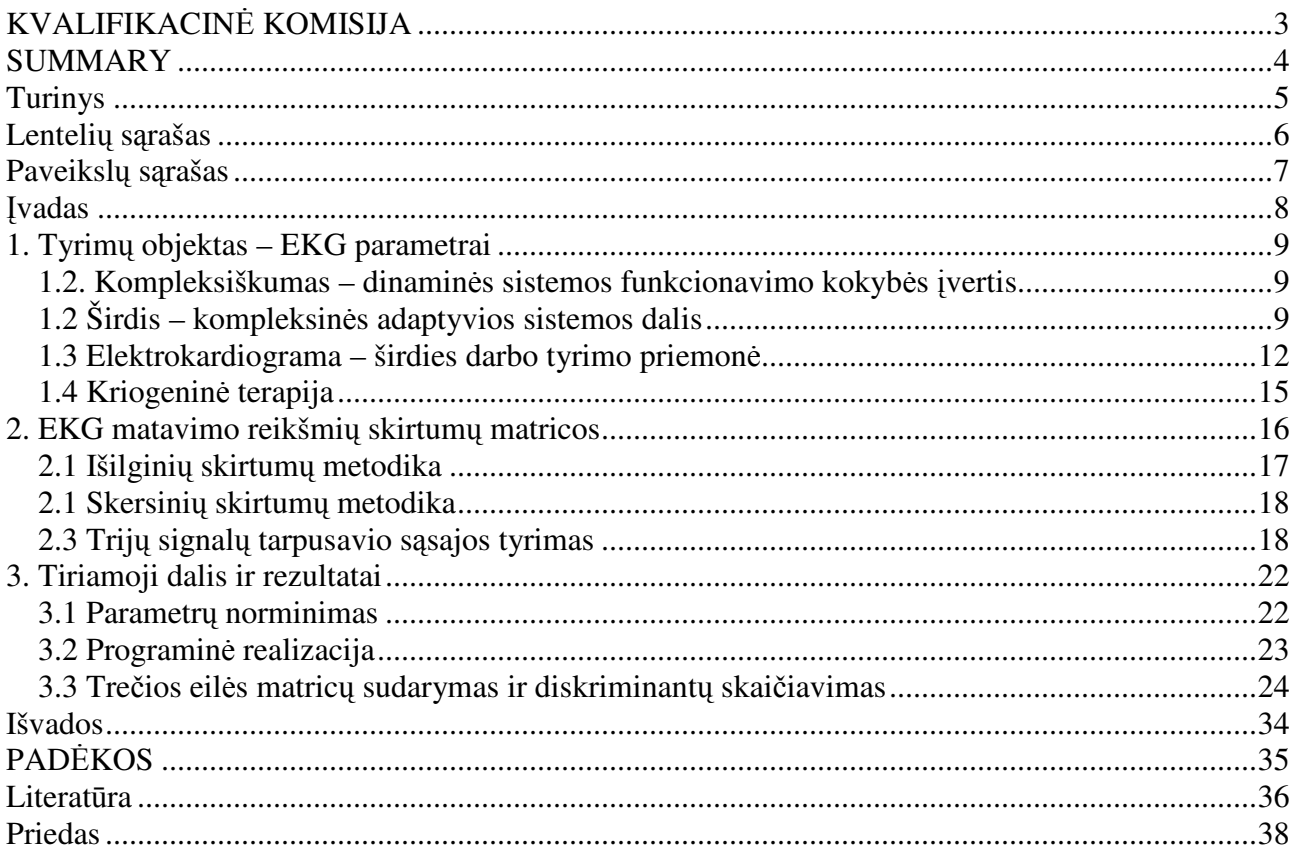

## **Lentelių sąrašas**

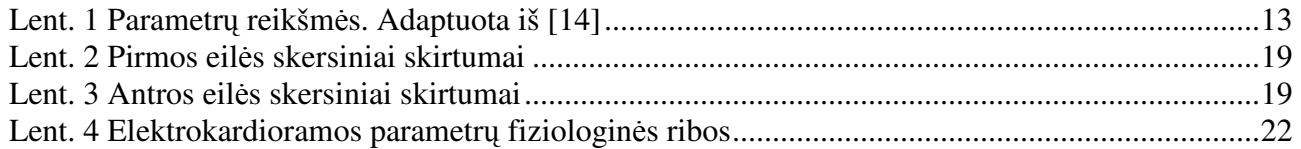

## **Paveikslų sąrašas**

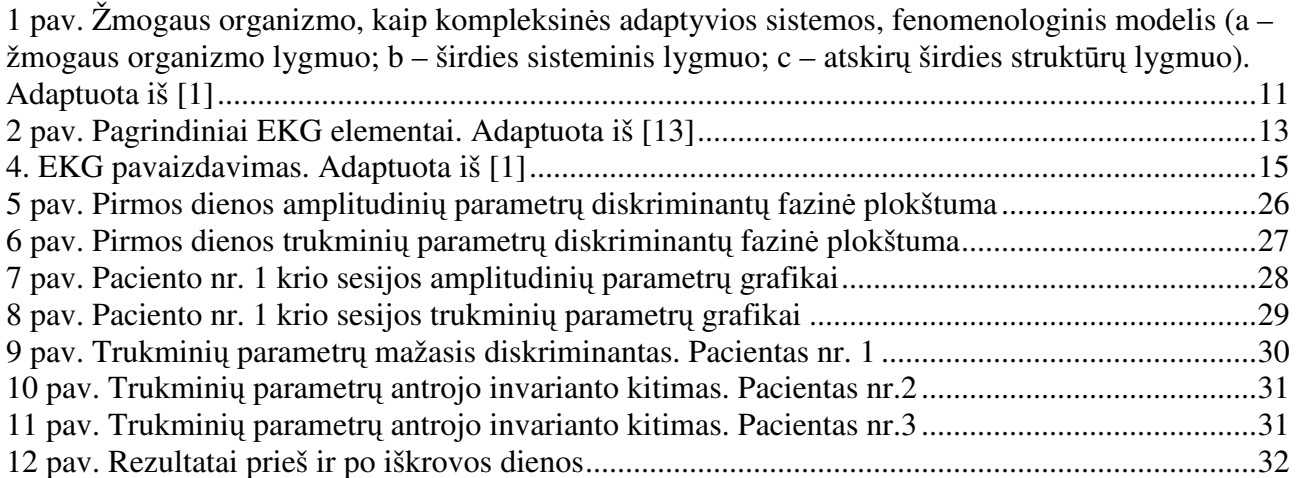

## **Įvadas**

Žmogaus fiziologinių sistemų analizė kompleksinių sistemų teorijos požiūriu tebėra labai ambicingas uždavinys. Problemos sudėtingumas dažnai skatina naudoti novatoriškus matematinius metodus, kurie galėtų analizuoti procesus, vykstančius erdvėje ir laike. [1]

Darbo tikslas – adaptuoti analizinį matricų analizės algoritmą [15] elektrokardiografinių parametrų tarpusavio sąsajoms vertinti, kointegruojant pradinius signalų duomenis į matricas, bei vizualizuoti rezultatus fazinėje plokštumoje.

Pirmajame skyriuje išsamiai aptariamas kompleksiškumas. Atsižvelgiant į tai, kad žmogaus organizmas yra kompleksinė sistema, nagrinėjama širdis kaip kompleksinės adaptyvios sistemos dalis. Galiausiai aptariama elektrokardiograma: signalo susidarymas, elektrokardiogramos sandara ir parametrai.

Antrajame skyriuje aprašomos skirstinių matricos. Pasinaudojant matricų išilginių skirtumų idėja sukuriami skersiniai skirtumai. Gautos signalų sekos kointegruojamos į antros ir trečios eilės matricas.

Trečiajame skyriuje pirmiausiai aprašoma kriogeninė terapija. Aptariama kokie EKG parametrai bus analizuojami. Taip pat aprašoma sukurta programinė įranga, kaip ji veikia ir kaip ja naudotis. Taip pat aptariama kaip elektrokardiogramos parametrai sudedami į matricas ir kokie rezultatai gaunami.

Buvo tyrinėjamos kelių žmonių grupių ir įvairių krūvių elektrokardiogramos. Tačiau šiame darbe kaip pagrindiniai buvo pasirinkti kriogeninės terapijos sesijų duomenys. Todėl krioterapijos rezultatus apžvelgsiu plačiausiai ir nedaug užsiminsiu apie kitus.

## **1. Tyrimų objektas – EKG parametrai**

#### **1.2. Kompleksiškumas – dinamin÷s sistemos funkcionavimo kokyb÷s įvertis**

Kompleksiškumas yra dažnas žodis šiandieninėje literatūroje skirtingose srityse skirtingose reikšmėse, kartais atsirandantis kaip tiksli sąvoka, kartais kaip miglota idėja. [10]

Kompleksinė sistema, tai tokia sistema, kai iš atskirų jos sudedamųjų dalių savybių nėra aiškios bendros visos sistemos savybės. Kompleksinės sistemos, kuriai buvo sukurti kompleksiškumo modeliai, pavyzdžiais gali būti skruzdėlių kolonijos, žmonių ekonomika ir socialinės struktūros, klimatas, nervų sistema, lastelės ir gyvenimiški dalykai, tame tarpe žmogaus elgsena, moderni energetika ar telekomunikacijos infrastruktūros. Iš tikrųjų dauguma žmones dominančių sistemų yra kompleksinės. [11]

Kompleksinės sistemos tipai:

- chaotinė sistema:
- netiesinė sistema;
- kompleksinė adaptyvi sistema (KAS).

Kompleksinė adaptyvi sistema yra specialus kompleksinės sistemos atvejis. Tai sistema kuri turi didelį skaičių komponentų, dažnai vadinamų agentais, kurie sąveikauja ir adaptuojasi ar mokosi.[11]

Viena aktualiausių ir kartų sudėtingiausių informacijos bei signalų kaupimo ir apdorojimo sričių yra žmogaus fiziologija. Pastarąjį dešimtmetį sudėtingų fiziologinių sistemų analizei pradėti taikyti netiesinės dinamikos metodai. Gyvojo organizmo generuojamų netiesiškų ir nestacionarių signalų analizei nepakanka tradicinių metodų, pagrįstų euristika ir statistika. Pagrindinis fiziologinių sistemų požymis – jų kompleksiškumas, "paslėptas" biomedicininiuose signaluose. Kompleksinių sistemų požiūriu apdorojant šiuos signalus atsiveria galimybės suvokti juos generuojančios sistemos komponentus ir dinamines sąsajas. [1]

## **1.2 Širdis – kompleksin÷s adaptyvios sistemos dalis**

Kiekvienas žmogaus organizmas yra vientisa sistema, kuri viską apie save žino: informacija iš kiekvieno organo patenka į smegenis, kur ji apdorojama, o tada smegenys duoda komandas raumenims, kitiems organams, hormoninėms liaukoms. Kiekvienas organas turi ryšį su atitinkamais raumenimis, ir pagal jų tonuso pakitimus galima spręsti apie organo funkcinę būseną – tokiu būdu visos organizmo sistemos sąveikauja. Atpažinti tai, ką sako mums mūsų organizmas, yra nelengva - tai unikalus metodas, reikalaujantis gydytojo specialaus paruošimo[5].

XVI a. viduryje Vezalijus pastebėjo, jog žmogaus organizme egzistuoja kelios sistemos pasižyminčios išskirtinėmis savybėmis. Tai sistemos, kurios savo struktūromis apima visą žmogaus organizmą: griaučių – raumenų sistema (V), širdies – kraujagyslių sistema  $(\text{aprūpinančioji sistema A})$  ir reguliacinė sistema  $(R)$ . Šios trys sistemos vadinamos holistinėmis [1]. Holizmas (iš graikų kalbos žodžio *holos*, reiškiančio *visas*, *pilnas*) yra idėja, kad visos sistemos savybės (biologinės, cheminės, socialinės, mentalinės, lingvistinės ir kt.) negali būti apibrėžtos ir paaiškintos vien kaip jos sudėtinių dalių suma. Priešingai, sistema apibrėžia kaip veikia jos sudėtinės dalys [4].

Paminėtina ir ketvirtoji sistema – kvėpavimo sistema (Kv), absorbuojanti deguonį bei išskirianti anglies dvideginį. Toliau nagrinėjamas trijų holistinių sistemų modelis, nes kvėpavimo ir širdies – kraujagyslių sistemas galima apjungti į vieną aprūpinančią (A) sistemą  $-$  per dešiniąją širdį, plaučius ir kairiąją širdį kraujas teka nuosekliai, nėra jokio praradimo ar papildymo, todėl hemodinamiką šioje organizmo dalyje lemia širdies funkcija ir kvėpavimo funkcija (absorbuoto deguonies kiekis). Organizmo adaptaciniai pokyčiai vyksta šių sistemų dėka. Jų veikimą drauge, jų kompleksinę sandarą, galime pavaizduoti jungdami minėtas holistines sistemas į trikampį – galime sudaryti taip vadinamą integralinį žmogaus sveikatos vertinimo modelį (1 a) pav.) [1].

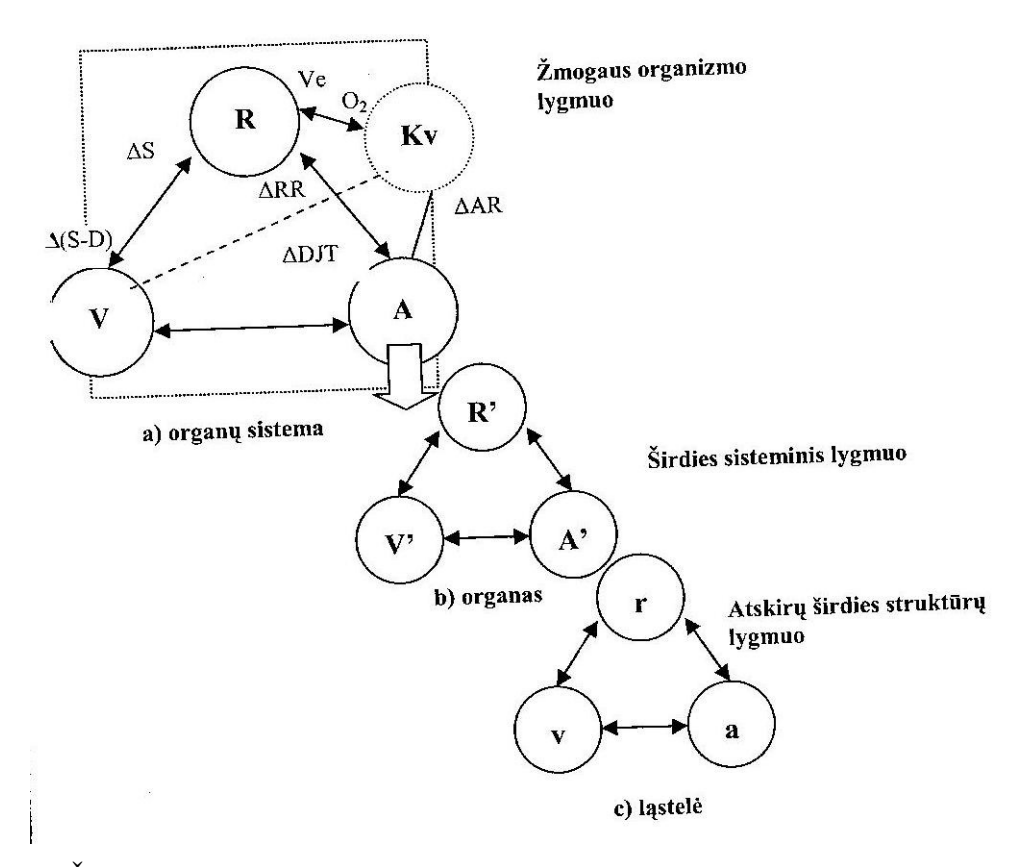

1 pav. Žmogaus organizmo, kaip kompleksinės adaptyvios sistemos, fenomenologinis modelis (a – žmogaus organizmo lygmuo; b – širdies sisteminis lygmuo; c – atskirų širdies struktūrų lygmuo). Adaptuota iš [1]

Organizmas nuolat prisitaiko prie kintančios aplinkos ir jos poveikio – reaguoja visos trys sistemos drauge (skirtingu laipsniu ir forma), o organizmo bendroji reakcija visada yra visų šių trijų sistemų suminio atsako rezultatas. Holistinių sistemų visuma lemia sistemos kompleksiškumą tiek struktūriškai, tiek funkciškai.[1]

Šiandieninėje literatūroje gausu įvairių mokslinių straipsnių, apimančių atskirų organizmo ląstelių grupių modeliavimą. Tačiau viso žmogaus organizmo funkcinės būklės modeliavimo uždavinys vis dar per daug sudėtingas šiandienos mokslui. Todėl, remiantis kompleksinių sistemų teorija, stengiamasi nagrinėti tam ikrų sistemų ypatybes, jų sudėtingumą, dinamiką ir adaptacinius pokyčius, ir pagal gautus rezultatus siekti suformuoti suvienytas, apjungtas išvadas. Kadangi žmogaus organizmo sistemos gali būti nagrinėjamos skirtingais sudėtingumo lygiais (pavyzdžiui molekulių, ląstelių, audinių, organų, sistemų) būtina fiziologinius duomenis analizuoti keliais lygiais: vertinti jų kompleksiškumą ir dinamines sąsajas.[1]

Kiekvieno gyvo organizmo svarbiausia savybė yra pastovios vidinės būklės – homeostazės – išsaugojimas. Žmogaus organizmą veikia nuolat kintantys išorinės bei vidinės aplinkos veiksniai. Todėl evoliucijos metu susiformavo daugybė prisitaikymo mechanizmų, palaikančių normalią organizmo veiklą. Toks organizmo prisitaikymas prie nuolat kintančių aplinkos sąlygų vadinamas adaptacija. Adaptacijos mechanizmai padeda išlaikyti homeostazę [6].

Adaptacijos reakcijos yra trumpalaikės ir ilgalaikės. Trumpalaikės reakcijos vyksta iš karto, paveikus dirgikliu, ir trunka neilgai, pvz., prakaitavimas, padidėjus šilumos gamybai. Ilgalaik÷s adaptacijos reakcijos susidaro palaipsniui, veikiant nuolat pasikartojantiems tokiems patiems dirgikliams. Ilgalaikės adaptacijos procesai pereina 2 stadijas: funkcinę ir morfofunkcinę. Funkcinės stadijos metu kinta tik funkcijos (pvz., bėgant sustiprėja širdies darbas), o morfofunkcinės stadijos metu, be pokyčių aktyviuose organuose ir sistemose, atsiranda ir morfologinių pokyčių, pvz., bėgant ne tik padažnėja širdies plakimas, bet dėl sistemingų treniruočių sustorėja ir širdies raumuo [6].

Organizmo adaptacijos prie kintančios aplinkos ir jos poveikio procesų operatyvi stebėsena yra aktualus sporto medicinos, klinikinės medicinos ir fiziologijos uždavinys. Šio uždavinio sprendimas neatskiriamai susijęs su organizmo fiziologinės būsenos vertinimu. Žmogaus organizmo reakcija į aplinkos poveikį yra sudėtinga, kompleksinė, daugelio sistemų funkcijas apimanti reakcija. Tai ir raumenų veikla, būtina užduotam pajėgumui pasiekti, ir reguliacinių sistemų pokytis priderinant širdies ir kraujagyslių sistemą prie raumenų vykdomos funkcijos bei pačios širdies ir kraujagyslių sistemos pokytis, būtinas pakankamai raumenų ir kitų sistemų hemodinamikai palaikyti [1].

Kalbant apie žmogaus kaip kompleksinės sistemos savybes, vis tik esmine jo struktūros dedamąja, sąlygojančia visą organizmo funkcionalumą daugeliu lygių, galima įvardinti širdies ir kraujagyslių sistemą. Žiūrint į šią sistemą KAS požiūriu, tai yra "patogi" sistema, sąveikaujanti su visomis organizmo sistemomis, visą savo funkcionalumą išreiškianti elektriniais procesais (EKG). EKG atspindi širdies funkciją visais sudėtingumo lygiais (nuo lėtų iki greitai vykstančių procesų), kuri registruojama paprastu neinvaziniu būdu: širdies dažnio kitimai gerai charakterizuoja reguliacinius procesus.[1]

#### **1.3 Elektrokardiograma – širdies darbo tyrimo priemon÷**

Elektrokardiograma yra sudaryta iš matavimų atliekamų nuo kelių šimtų iki kelių tūkstančių kartų per sekundę (priklausomai nuo aparatūros). Matavimo metu gauta algebrinė reikšmė yra vadinama elektrokardiograma.

Elektrokardiografija – elektrofiziologijos metodas, kai specialiu prietaisu – elektrokardiografu – užrašoma širdies ląstelių sukurto suminio elektros lauko potencialo kitimo kreivė, pagal kurios ypatumus sprendžiama apie širdies veiklą. [12]

Iš elektrokardiogramoje užrašomų duomenų kardioelektrofiziologijoje gali būti diagnozuojami organizmo sutrikimai, potencialių ligų požymiai, simptomai. [12]

Elektrokardiograma (EKG) fiksuoja širdies bioelektrinius potencialus ir kartu su klinikiniais duomenimis leidžia diagnozuoti širdies veiklos pokyčius, stebėti patologinio proceso eigą, prognozuoti jo baigtis. Todėl ji yra vienas pagrindinių ir dažniausiai naudojamų tyrimo metodų. [13]

Žmogaus elektrokardiogramą (EKG) pirmasis užrašė E. A. Šeferis (E. A. Schafer) 1880 m., panaudojęs B. Lipmano (B. Lippman) 1873 m. sukurtą kapiliarinį elektrometrą. EKG sudarė trys nedidelės amplitudės danteliai, registruojami širdies ritmo dažniu.[13]

Širdies elektrinius reiškinius, užregistruotus kūno paviršiuje, įprasta vadinti elektrokardiograma. V. Einthoveno pasiūlyta EKG dantelių nomenklatūra, tik šiek tiek papildyta, išliko iki šiol. Pagrindiniai EKG elementai žymimi raidėmis, turinčiomis fiziologinę prasmę (2 pav.).

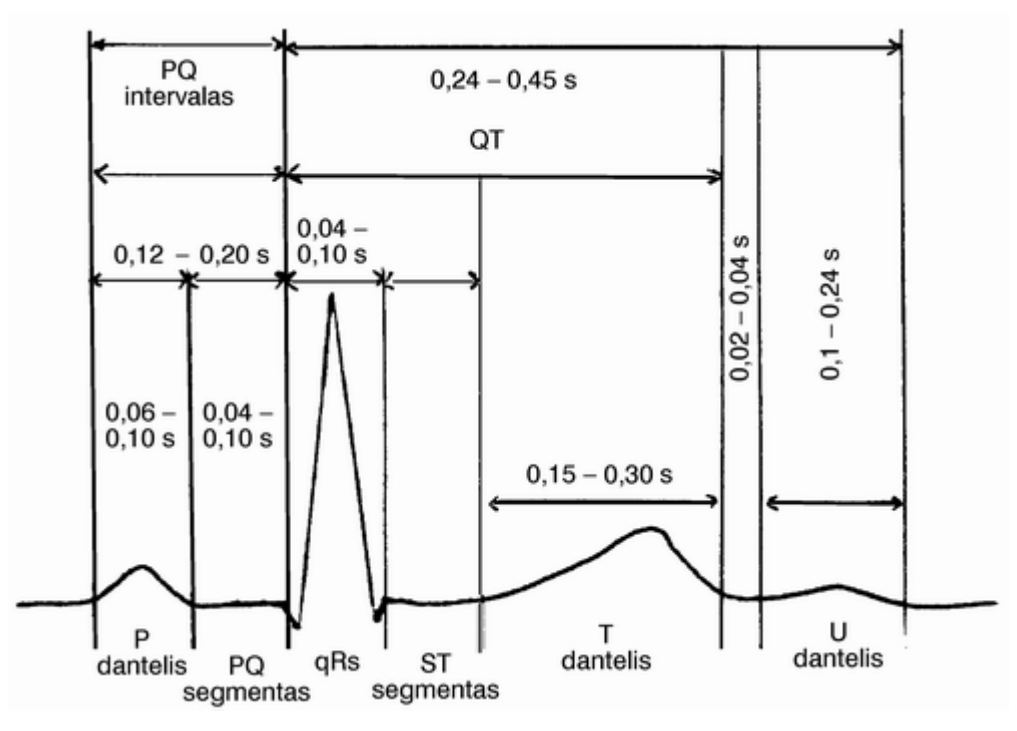

2 pav. Pagrindiniai EKG elementai. Adaptuota iš [13]

Pagrindiniai EKG elementai įvardijami danteliais - P, Q, R, S, T, Ta, U; PQ intervalu; QT, TU, TP tarpais; P-Ta, P-Q, ST segmentais ir J (junction) tašku. [13]

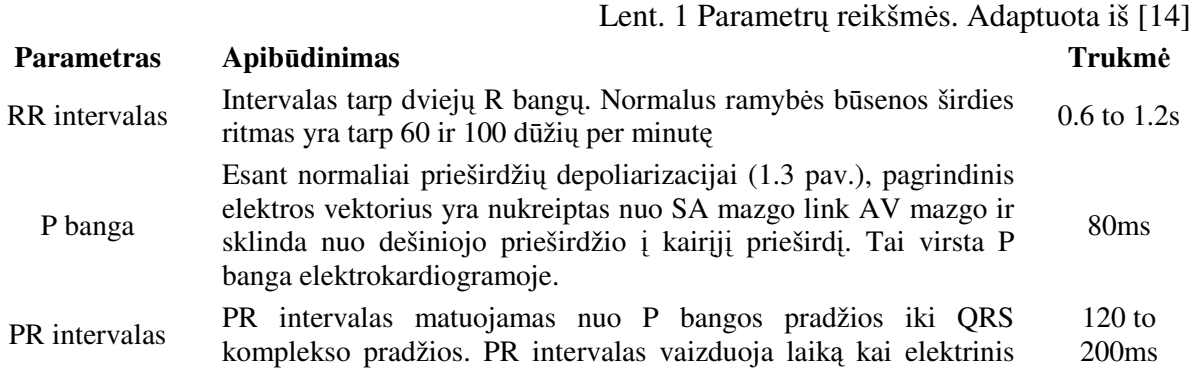

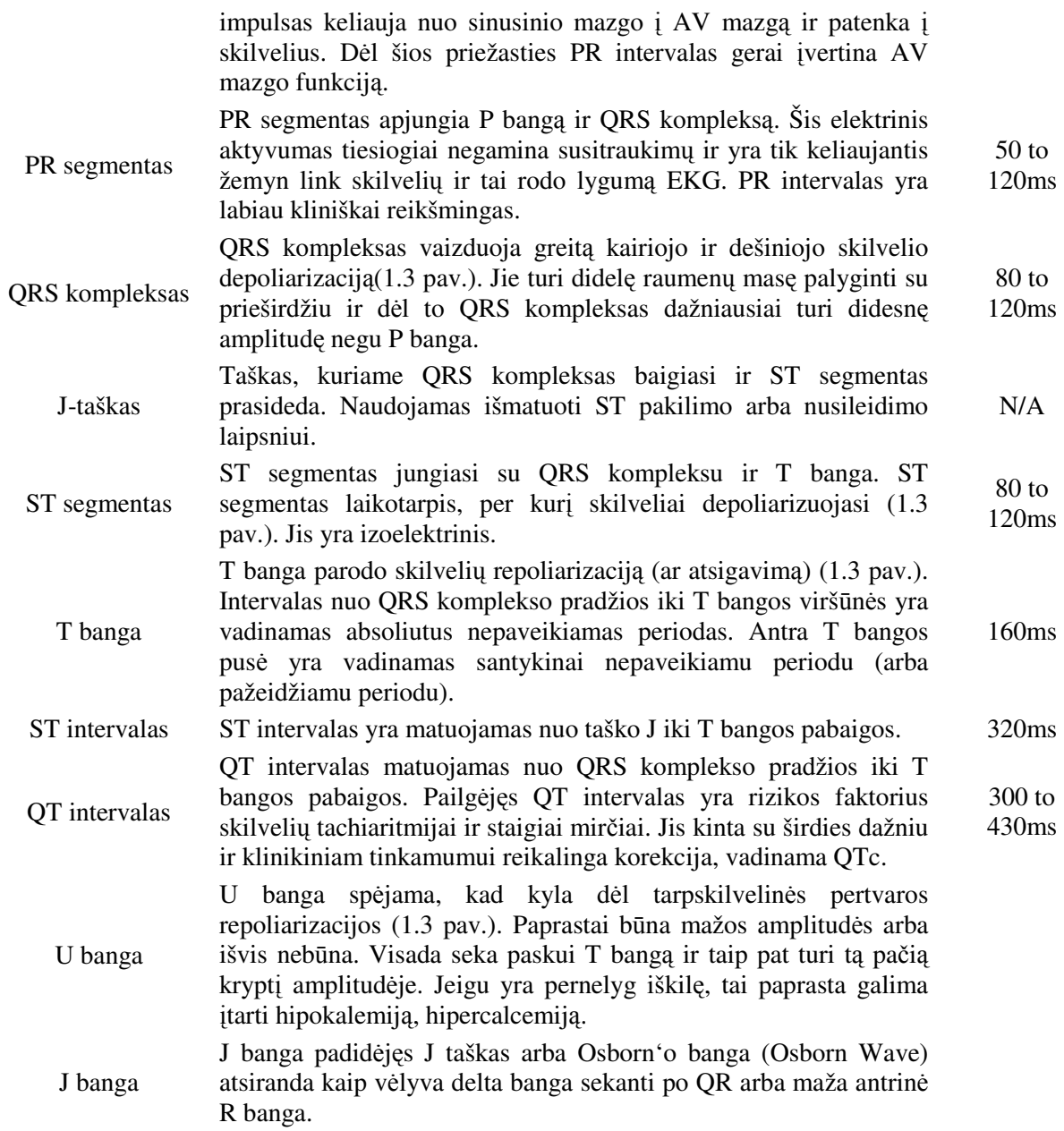

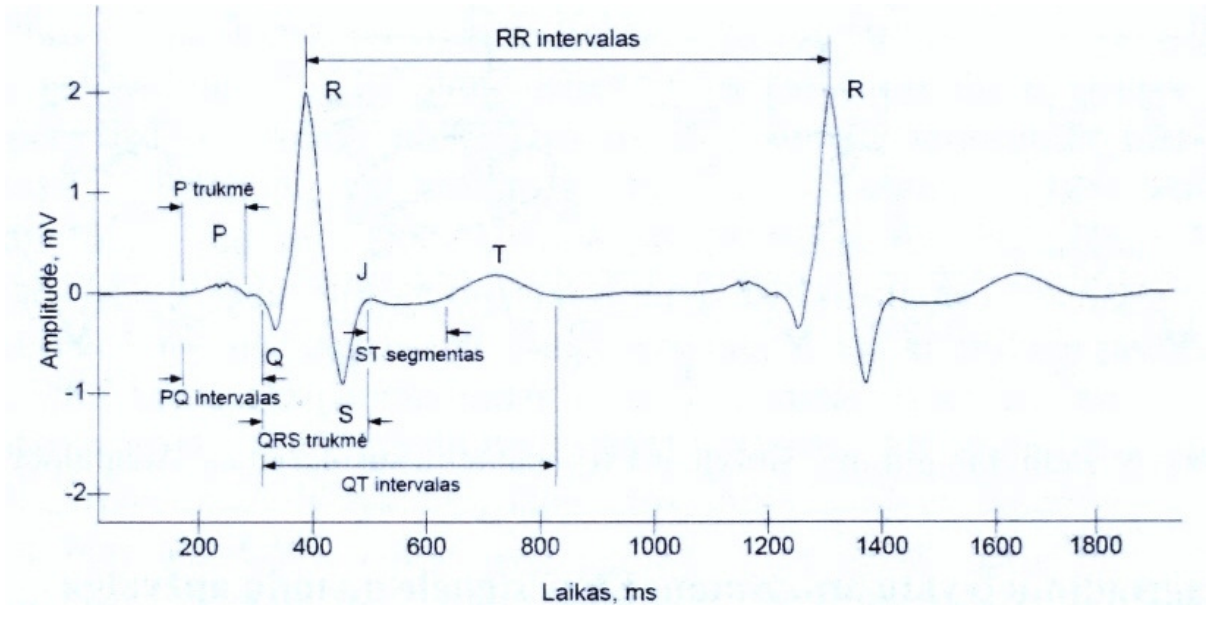

3. EKG pavaizdavimas. Adaptuota iš [1]

Šiame darbe bus naudojami sekantys parametrai:

RR – atstumas (jo trukmė) elektrokardiogramoje nuo R dantelio iki R, ms;

DJTp – intervalas (jo trukmė) elektrokardiogramoje nuo jungties taško J iki T bangos pabaigos, ms;

DQRS – elektrokardiogramos QRS komplekso trukmė, ms;

AR – dantelio R amplitudė,  $\mu$ V;

AT1 – T bangos amplitudė,  $\mu$ V;

AST2 – ST2 segmento amplitudė,  $\mu$ V.

### **1.4 Kriogenin÷ terapija**

Tai fizioterapijos sritis, apimanti gydymo ir skausmo slopinimo šalčiu ir žema temperatūra būdus.

Dabartinėje sporto praktikoje krioterapija gydo sportininkų traumas, skatina išvargintų raumenų regeneraciją.

#### **Fizioterapin÷ krioterapija.**

Žeminant audinių temperatūrą lėtėja medžiagų ir energijos apykaita, geriau išgyvena ląstelės, mažėja uždegimas, silpsta skausmas ir spazmai, siaurėja kraujagyslės.

Šaldoma naudojant plastikinį maišelį su ledu (toks variantas angliškai vadinamas ice pack therapy), ledo gabalėlius, atšaldytus paketus, šaltas sūkurines vonias, šaldančius purškalus ir kt. Šios priemonės atima iš audinių šilumą tiesioginio sąlyčio būdu. Šaldantys purškalai šaldo garuodami, o sūkurinė vonia nuneša šilumą konvekcijos dėka.

Šaldymu slopinamas aštrus ir lėtinis skausmas. Šaltis sukelia kraujagyslių susiaurėjimą, po kurio seka refleksinis jų išsiplėtimas. Atšaldytoje vietoje sulėtėja metabolizmas ir fermentų veikla, sumažėja deguonies naudojimas. Šaltis mažina raumenų skaidulų juntamųjų verpsčių aktyvumą ir nervinių impulsų greitį, todėl mažina spazmus ir apsauginį raumenų įsitempimą. [7]

#### **Šalčio kameros terapija.**

Tai toks gydymo būdas, kai pacientas patalpinamas kriogeniniame kambaryje trumpam laiko tarpui (ne daugiau kaip trims minutėms), ir jeigu naudojamas teisingai, nesunaikina audinių. Viso kūno krioterapiją išrado japonai 1980 metais. Tačiau Lenkijos mokslininkų grupė pasiskolino šią idėją ir pavertė viso kūno krioterapiją fizine terapiją, kokia ji yra šiandien. Olimpinis reabilitacijos centras Spaloje, Lenkijoje atidarytas 2000 gegužę ir naudojamas treniruočių ir traumų reabilitacijos centras daugeliui sportininkų.

Kamera atšaldoma dažniausiai skysto azoto garais iki -164°C temperatūros. Pacientai yra apsaugomi nuo nušalimų naudojant kojines, pirštines, burnos ir ausų apsaugą, tačiau nenaudojama jokių kitų drabužių išskyrus maudymosi kostiumėlį.

Pacientai praleidžia kelias minutes kambaryje arba specialioje kameroje. Procedūros metu vidutinė odos temperatūra nukrenta iki 12 °C (54 °F), tuo tarpu žemiausia odos temperatūra gali būti 5 °C (41 °F). Pagrindinė kūno temperatūra nepakinta per procedūrą, tačiau ji gali sumažėti po procedūros. Terapijos esmė yra išlaisvintas endorfinas, kuris sukelia analgeziją (staigų skausmo sumažinimą).

## **2. EKG matavimo reikšmių skirtumų matricos**

Žmogaus fiziologinių sistemų analizė kompleksinių sistemų teorijos požiūriu tebėra labai ambicingas uždavinys. Problemos sudėtingumas dažnai skatina naudoti novatoriškus matematinius metodus, kurie galėtų analizuoti procesus, vykstančius erdvėje ir laike. Pagrindinis šio skyriaus tikslas – adaptuoti matricinius skirtumus dinaminėms signalų sąsajoms vertinti, kointegruojant pradinius signalų duomenis į matricas, kiekvienos ataskaitos metu. [1]

### **2.1 Išilginių skirtumų metodika**

Tarkim turime du sinchroninius signalus  $(x_k, k = 0,1,2,...)$  ir  $(y_k, k = 0,1,2,...)$ . Imkime šių signalų sekų narių skirtumus ir sudarykime iš jų naujas sekas  $(x_k - x_{k+1}, k = 0,1,2,...)$  *ir*  $(y_k - y_{k+1}, k = 0,1,2,...)$ . Tada signalai kointegruojami, iš jų sudarant matricų seką  $(\Delta^{(k)}(x, y), \quad k = 0, 1, 2, \ldots)$  tokiu būdu: [15]

$$
\Delta^{(k)}(x, y) = \begin{pmatrix} x_k - x_{k+1} & x_{k+1} - x_{k+2} - y_{k+1} + y_{k+2} \ x_{k-1} - x_k - y_{k-1} + y_k & y_k - y_{k+1} \end{pmatrix} =
$$
\n
$$
= \begin{pmatrix} x_k & x_{k+1} - y_{k+1} \ x_{k-1} - y_{k-1} & y_k \end{pmatrix} - \begin{pmatrix} x_{k+1} & x_{k+2} - y_{k+2} \ x_k - y_k & y_{k+1} \end{pmatrix}.
$$
\n(1)

Tegul skirtuminė matrica yra

$$
\Delta_1^{(k)}(x, y) = \begin{bmatrix} x_k & x_{k+1} - y_{k+1} \\ x_{k-1} - y_{k-1} & y_k \end{bmatrix}.
$$
 (2)

Taigi sudarome iteracinį algoritmą skirtuminėms matricoms gauti:

$$
\Delta_2^{(k)}(x, y) = \Delta_1^{(k)}(x, y) - \Delta_1^{(k+1)}(x, y);
$$
\n
$$
\Delta_3^{(k)}(x, y) = \Delta_2^{(k)}(x, y) - \Delta_2^{(k+1)}(x, y);
$$
\n
$$
\dots
$$
\n
$$
\Delta_{n+1}^{(k)}(x, y) = \Delta_n^{(k)}(x, y) - \Delta_n^{(k+1)}(x, y).
$$
\n(3)

*n*

Analogiškai galima sudaryti trečios eilės skirtuminę matricą:

$$
\Delta_1^{(k)}(x, y, z) := \begin{bmatrix} x_k & x_{k+1} - y_{k+1} & z_{k+1} - x_{k+1} \\ x_{k-1} - y_{k-1} & y_k & y_{k+1} - z_{k+1} \\ z_{k-1} - x_{k-1} & y_{k-1} - z_{k-1} & z_k \end{bmatrix},
$$
\n
$$
(4)
$$

*n*

Tuomet iteracinis algoritmas skirtuminėms matricoms gauti būtų toks:

$$
\Delta_2^{(k)}(x, y, z) := \Delta_1^{(k)}(x, y, z) - \Delta_1^{(k+1)}(x, y, z);
$$
  
\n
$$
\Delta_3^{(k)}(x, y, z) := \Delta_2^{(k)}(x, y, z) - \Delta_2^{(k+1)}(x, y, z);
$$
  
\n...\n
$$
\Delta_{n+1}^{(k)}(x, y, z) := \Delta_n^{(k)}(x, y, z) - \Delta_n^{(k+1)}(x, y, z).
$$
\n(5)

#### **2.1 Skersinių skirtumų metodika**

Tarkime turime tris sinchroninius signalus  $(x_k, k = 0,1,2,...)$  ir  $(y_k, k = 0,1,2,...)$ . Tada signalai surašomi į matricų seką  $(\delta^{(k)}(x, y); k = 0,1,2,...):$ 

$$
\delta_n(x, y) := \begin{pmatrix} x_n & x_{n-1} - y_{n-1} \\ x_{n+1} - y_{n+1} & y_n \end{pmatrix}
$$
 (6)

Šios matricos pirmieji invariantai yra

$$
Inv_1(\delta_n(x, y)) \coloneqq x_n + y_n = Tr(\delta_n(x, y))
$$
\n<sup>(7)</sup>

$$
Inv_2(\delta_n(x, y)) \coloneqq x_n y_n - (x_{n+1} - y_{n+1})(x_{n-1} - y_{n-1}) = \det(\delta_n(x, y)).
$$

Išvestinis invariantas:

$$
dsk(\delta_n(x, y)) \coloneqq Tr(\delta_n(x, y))^2 - 4 \det(\delta_n(x, y)) = (x_n - y_n)^2 + 4(x_{n+1} - y_{n+1})(x_{n-1} - y_{n-1}) \tag{8}
$$

### **2.3 Trijų signalų tarpusavio sąsajos tyrimas**

Tarkime turime tris sinchroninius signalus  $(x_k, k = 0,1,2,...), (y_k, k = 0,1,2,...)$  ir  $(z_k, k = 0,1,2,...).$ 

Tuomet pirmos eilės skersiniai skirtumai tarp signalų yra apibrėžiami taip  $(x_k - y_k, \quad k = 0,1,2,...), (y_k - z_k, \quad k = 0,1,2,...)$  ir  $(z_k - x_k, \quad k = 0,1,2,...)$ .

Atitinkamai antros eilės skersiniai skirtumai tarp signalų yra apibrėžiami taip:  

$$
(x_k - 2y_k + z_k, k = 0,1,2,...), (y_k - 2z_k + x_k, k = 0,1,2,...)
$$
ir  $(z_k - 2x_k + y_k, k = 0,1,2,...)$ . [15]

Grafiškai skirtumus galim pavaizduoti taip:

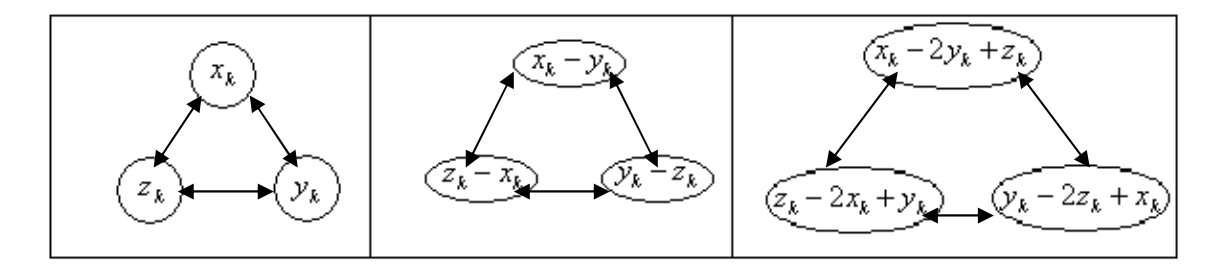

Taigi turime tokias sekas:

Lent. 2 Pirmos eilės skersiniai skirtumai

|                     |                                                                                                    | $(x_k, k = 0,1,2,)$ $(y_k, k = 0,1,2,)$ $(z_k, k = 0,1,2,)$ |                                                     |
|---------------------|----------------------------------------------------------------------------------------------------|-------------------------------------------------------------|-----------------------------------------------------|
| $(x_k, k = 0,1,2,)$ |                                                                                                    |                                                             | $(x_k - y_k, k = 0,1,2,)$ $(x_k - x_k, k = 0,1,2,)$ |
|                     | $(y_k, k = 0,1,2,) \parallel (x_k - y_k, k = 0,1,2,) \parallel$                                          |                                                             | $\left(y_k - z_k, \quad k = 0,1,2,\right)$          |
|                     | $\overline{(z_k, k = 0,1,2,)}$ $\overline{(z_k - x_k, k = 0,1,2,)}$ $\overline{(y_k - z_k, k = 0,1,2,)}$ |                                                             |                                                     |

Lent. 3 Antros eilės skersiniai skirtumai

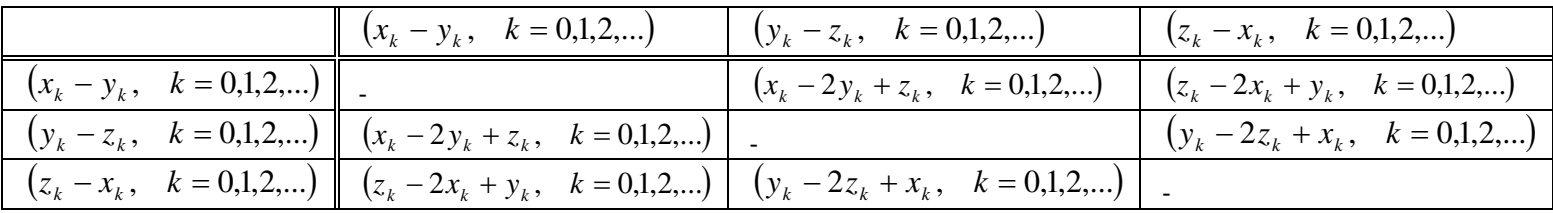

Gautus skirtumus surašome į tokias antros eilės matricas:

$$
\delta_1^{(k)}(x, y, z) = \begin{bmatrix} x_k - y_k & x_{k+1} - 2y_{k+1} + z_{k+1} \\ x_{k-1} - 2y_{k-1} + z_{k-1} & y_k - z_k \end{bmatrix};
$$
\n
$$
\delta_2^{(k)}(x, y, z) = \begin{bmatrix} y_k - z_k & y_{k+1} - 2z_{k+1} + x_{k+1} \\ y_{k-1} - 2z_{k-1} + x_{k-1} & z_k - x_k \end{bmatrix};
$$
\n
$$
\delta_3^{(k)}(x, y, z) = \begin{bmatrix} z_k - x_k & z_{k+1} - 2x_{k+1} + y_{k+1} \\ z_{k-1} - 2x_{k-1} + y_{k-1} & x_k - y_k \end{bmatrix};
$$
\n(9)

Analogiškai galime sudaryti trečios eilės skersinių skirtumų matricą. [15]

$$
\delta^{(k)}(x, y, z) = \begin{bmatrix} x_k - y_k & x_{k+1} - 2y_{k+1} + z_{k+1} & z_{k+1} - 2x_{k+1} + y_{k+1} \\ x_{k-1} - 2y_{k-1} + z_{k-1} & y_k - z_k & y_{k+1} - 2z_{k+1} + x_{k+1} \\ z_{k-1} - 2x_{k-1} + y_{k-1} & y_{k-1} - 2z_{k-1} + x_{k-1} & z_k - x_k \end{bmatrix},
$$
(10)

Toliau šiame darbe naudosime tik skersinių skirtumų matricos pavidalą. Iš signalų sudaroma trečios eilės matricų seką  $(\delta^{(k)}(x, y, z); k = 0,1,2,...):$ 

$$
\delta^{(k)}(x, y, z) = \begin{pmatrix} a_{11}^{(k)} & a_{12}^{(k)} & a_{13}^{(k)} \\ a_{21}^{(k)} & a_{22}^{(k)} & a_{23}^{(k)} \\ a_{31}^{(k)} & a_{32}^{(k)} & a_{33}^{(k)} \end{pmatrix}.
$$
  
\nčia 
$$
a_{11}^{(k)} = x_k - y_k, \qquad a_{12}^{(k)} = x_{k+1} - 2y_{k+1} + z_{k+1}, \qquad a_{13}^{(k)} = z_{k+1} - 2x_{k+1} + y_{k+1},
$$
  
\n
$$
a_{21}^{(k)} = x_{k-1} - 2y_{k-1} + z_{k-1}, \qquad a_{22}^{(k)} = y_k - z_k, \qquad a_{23}^{(k)} = y_{k+1} - 2z_{k+1} + x_{k+1},
$$
  
\n
$$
a_{31}^{(k)} = z_{k-1} - 2x_{k-1} + y_{k-1} \qquad a_{32}^{(k)} = y_{k-1} - 2z_{k-1} + x_{k-1}, \qquad a_{33}^{(k)} = z_k - x_k, \qquad k = 0, 1, 2, ...
$$

Apibrėžkime matricų  $\delta^{(k)}(x, y, z)$  invariantus:

11

23

32

33

12

$$
Inv_1(\delta^{(k)}(x, y, z)) := a_{11}^{(k)} + a_{22}^{(k)} + a_{33}^{(k)} = Tr(\delta^{(k)}(x, y, z));
$$
(12)  
\n
$$
Inv_2(\delta^{(k)}(x, y, z)) := a_{22}^{(k)} \cdot a_{33}^{(k)} + a_{11}^{(k)} \cdot a_{22}^{(k)} + a_{11}^{(k)} \cdot a_{33}^{(k)} - a_{13}^{(k)} \cdot a_{31}^{(k)} - a_{21}^{(k)} \cdot a_{12}^{(k)} - a_{32}^{(k)} \cdot a_{23}^{(k)};
$$
  
\n
$$
Inv_3(\delta^{(k)}(x, y, z)) = a_{31}^{(k)} \cdot a_{12}^{(k)} \cdot a_{23}^{(k)} + a_{21}^{(k)} \cdot a_{13}^{(k)} \cdot a_{32}^{(k)} + a_{11}^{(k)} \cdot a_{22}^{(k)} \cdot a_{33}^{(k)} - a_{31}^{(k)} \cdot a_{12}^{(k)} \cdot a_{33}^{(k)} - a_{32}^{(k)} \cdot a_{23}^{(k)} \cdot a_{11}^{(k)} = det(\delta^{(k)}(x, y, z))
$$
\n
$$
(12)
$$

Pastebėsime, kad matricos  $\delta^{(k)}(x, y, z)$  invariantai yra pastovūs, kai ją transformuojame kokia nors panašumo transformacija.

Matricos  $\delta^{(k)}(x, y, z)$  charakteringoji lygtis:

(11)

$$
\lambda^3 - Inv_1(\delta^{(k)}(x, y, z)) \cdot \lambda^2 + Inv_2(\delta^{(k)}(x, y, z)) \cdot \lambda - Inv_3(\delta^{(k)}(x, y, z)) = 0.
$$
 (13)

Pažymėkime 
$$
a = -Inv_1(\delta^{(k)}(x, y, z))
$$
,  $b = Inv_2(\delta^{(k)}(x, y, z))$ ,  $c = -Inv_3(\delta^{(k)}(x, y, z))$ ,

tada charakteringoji lygtis atrodys taip:  $\lambda^3 + a \cdot \lambda^2 + b \cdot \lambda + c = 0$ . Apskaičiuokime šios lygties diskriminantus  $dsk_1(\delta^{(k)}(x, y, z))$  ir  $dsk_2(\delta^{(k)}(x, y, z))$ , panaudodami pagalbinius dydžius  $\rho_{12}$  ir  $\rho_{13}$ :

$$
\rho_{12} = \left(a - \sqrt{a^2 - 3b}\right)^2 \cdot \left(a + 2\sqrt{a^2 - 3b}\right) - 27c;
$$
\n
$$
\rho_{13} = \left(a + \sqrt{a^2 - 3b}\right)^2 \cdot \left(a - 2\sqrt{a^2 - 3b}\right) - 27c.
$$
\n(14)

Jų sandaugą vadiname didžiuoju diskriminantu

$$
dsk_1(\delta^{(k)}(x, y, z)) = \rho_{12} \cdot \rho_{13} = (2a^3 - 9ab + 27c)^2 - 4(a^2 - 3b)^3
$$
\n(15)

Dydį  $dsk_2(\delta^{(k)}(x, y, z)) \coloneqq a^2 - 3b$  vadiname mažuoju diskriminantu.

Tikslinga pastebėti, jeigu matricų  $\delta^{(k)}(x, y, z)$  diskriminantai artėja prie nulio, tai duotieji signalai "panašėja", mažėja jų individualus informatyvumas, kitaip tariant sąveika tarp jų yra didelė. [15]

Matricų analizės teorijoje išskiriamos dvi svarbios matricų rūšys. Matricą I vadiname idempotentus (pastovios galios matrica), jeigu  $I^2 = I$ , o matrica N – nulpotentu (matrica,

netenkančia galios), jeigu  $N^2 = 0$ , kai  $0 = \begin{bmatrix} 0 & 0 \\ 0 & 0 \end{bmatrix}$ J  $\setminus$  $\overline{\phantom{a}}$  $\setminus$  $=\bigg($ 0 0 0 0  $0 = \begin{bmatrix} 0 & 0 \\ 0 & 0 \end{bmatrix}$ .[1]

Jeigu  $dsk_1(\delta^{(k)}(x, y, z)) \neq 0$ , tai matrica  $\delta^{(k)}(x, y, z)$  turi tris skirtingas tikrines reikšmes  $\lambda_1, \lambda_2, \lambda_3$  ir tris skirtingus idempotentus  $I_1, I_2, I_3,$  t.y.  $1$   $1$   $1$   $2$   $3$   $1$   $2$   $1$   $2$   $3$   $1$   $3$  $\delta^{(k)}(x, y, z)^m = \lambda_1^m I_1 + \lambda_2^m I_2 + \lambda_3^m I_3$ ,  $m = 0, 1, 2, \dots$ 

Jeigu  $dsk_1(\delta^{(k)}(x, y, z)) = 0$ , bet  $dsk_2(\delta^{(k)}(x, y, z)) \neq 0$ , tai matrica  $\delta^{(k)}(x, y, z)$  turi dvi sutampančias tikrines reikšmes  $\lambda_1 = \lambda_2 = \lambda$  ir  $\lambda_3 \neq \lambda$ . Tuo būdu matrica  $\delta^{(k)}(x, y, z)$  teturi tik du idempotentus *I* ir  $I_3$  bei vieną pirmos eilės nulpotentą  $N_1$ , t.y.  $N_1^2 = 0$ . Taigi  $_1$   $_1$  +  $\frac{1}{2}$   $_2$   $_1$  +  $\frac{1}{3}$   $_3$  $\delta^{(k)}(x, y, z)^m = \lambda_1^m I_1 + m \lambda_2^m N_1 + \lambda_3^m I_3, m = 0, 1, 2, \dots$ 

*dsk*<sub>1</sub>( $\delta^{(k)}(x, y, z)$ ) = 0 ir  $dsk_2(\delta^{(k)}(x, y, z))$  = 0, tai matricos  $\delta^{(k)}(x, y, z)$  visos trys tikrinės reikšmės sutampa, t.y.  $\lambda_1 = \lambda_2 = \lambda_3 = \lambda$  ir matrica  $\delta^{(k)}(x, y, z)$  turi tik du nulpotentus, kurie yra atitinkamai pirmos ir antros eilės, t.y.  $N_1^2 = 0$  ir  $N_2^3 = 0$ . Taigi

$$
\delta^{(k)}(x, y, z)^m = \lambda^m E + m\lambda^{m-1} N_2 + m(m-1)\lambda^{m-2} N_1, \quad m = 0, 1, 2, \dots. \quad \text{Čia} \quad E := \begin{pmatrix} 1 & 0 & 0 \\ 0 & 1 & 0 \\ 0 & 0 & 1 \end{pmatrix} \quad \text{ir}
$$

$$
0 := \begin{pmatrix} 0 & 0 & 0 \\ 0 & 0 & 0 \\ 0 & 0 & 0 \end{pmatrix}.
$$

## **3. Tiriamoji dalis ir rezultatai**

#### **3.1 Parametrų norminimas**

Nagrinėtų EKG signalų parametrų reikšmių aibės yra labai skirtingos, todėl tam, kad šie skirtumai neįtakotų gaunamų rezultatų ir juos būtų galima palyginti tarpusavyje, pradiniai duomenys buvo normuojami į intervalą [0; 1]:

$$
x_i = \frac{x_i - x_{\min}}{x_{\max} - x_{\min}};
$$
\n(16)

čia *i* – kardiociklo numeris;  $x_i$  - sunormuota parametro reikšmė taške *i*;  $x_i$  - pradinė parametro reikšmė taške *i*;  $x_{\text{min}}$  ir  $x_{\text{max}}$  - fiziologinės parametrų minimali ir maksimali reikšmės.

| LUIN. + LIUNUUNATUJU AIIIUS PALAIIIUU IIZIUIU 211IUS II |    |                                                        |  |  |  |
|---------------------------------------------------------|----|--------------------------------------------------------|--|--|--|
| Parametras                                              |    | Minimali fiziologinė riba   Maksimali fiziologinė riba |  |  |  |
| RR, ms                                                  | 40 | 1500                                                   |  |  |  |

Lent. 4 Elektrokardioramos parametrų fiziologinės ribos

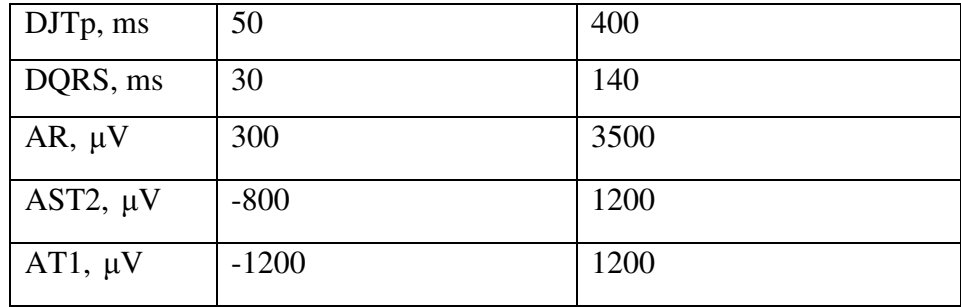

Elektrokardiografinių signalų registracijai ir pagrindinių įvykių atpažinimui šiame darbe naudojama sertifikuota Lietuvos sveikatos mokslų universiteto Kardiologijos institute sukurta automatizuota elektrokardiogramos analizės sistema "Kaunas – krūvis W01". Ji registruoja dvylika standartinių EKG derivacijų.

Elektrokardiografinių duomenų analizei terminio krūvio metu buvo naudoti EKG duomenys, užregistruoti taikant provokacinio terminio krūvio metodiką. Iš pradžių pacientui uždedami elektrodai ir 1 minutę registruojama EKG. Tada pacientas įeina į šalčio kamerą, kurioje išbūna iki trijų minučių. Po to dar 2-3 minutes vyksta atsigavimas, kurio metu taip pat registruojama EKG.

Sesijos metu nuolatos yra registruojama EKG. Užregistravus EKG ir atlikus analizę, pasirenkami šeši parametrai (RR, DJTp, DQRS, AR, AST2, AT1) ir duomenys importuojami iš sistemos "Kaunas – krūvis W01" į tekstinį failą. Kadangi duomenis reikia pritaikyti Matlab programiniam paketui, jie iš tekstinio failo perkeliami į MS Excel failą visas parametrų reikšmių sekas surašant į skirtingus stulpelius.

D÷l fiziologinių ir mechaninių priežasčių EKG duomenys gaunami su triukšmu. Šie triukšmai iškraipo rezultatus, todėl juos reikia pašalinti. Išskirtims pašalinti naudojame gretimų elementų vidurkį. Pavyzdžiui, jeigu elementas  $a_{ij}$  yra išskirtis, tai atliekame

sekančius veiksmus: 2  $:= \frac{a_{i-1,j} + a_{i+1,j}}{2}$ *ij*  $a_{i-1,i} + a$  $a_{ii} := \frac{a_{i-1, j} + a_{i+1}}{2}$  $=\frac{N_{t-1}}{2}$ . "Suvidurkinami" fiziologinių ribų netenkinantys duomenys, atsirandantys pacientui judant.

#### **3.2 Programin÷ realizacija**

Pateiktiems metodams realizuoti buvo panaudotas programinis paketas Matlab. Vienas iš šios sistemos privalumų yra tas, kad Matlab programos gali būti rašomos daugkartiniam naudojimui, t.y. galima apsirašyti specializuotas funkcijas ir programas, jas patalpinant atskiruose M-failuose. Tie failai apjungiami bendroje programoje. Ieškant klaidų ar norint

modifikuoti programą reikia pakoreguoti vieną iš M-failų. Tai leidžia sutaupyti laiko ilgiems kodų rašymams, jų modifikavimui ir klaidų ieškojimui.

Šiame darbe teikiama programa susideda iš trijų M-failų:

- 1. Didžiojo diskriminanto apskaičiavimo funkcija;
- 2. Mažojo diskriminanto apskaičiavimo funkcija;
- 3. Bendroji programa.

Pirmosios dvi funkcijos iš parametrų gauna po tris duomenų stulpelius, iš jų konstruoja matricas, apskaičiuoja ir grąžina diskriminantų reikšmes. Šios funkcijos yra nekoreguojamos. Trečiasis failas yra bendroji programa. Ji kiekvieną kartą koreguojama ir pritaikoma prie konkrečių duomenų. Kiekvieno žmogaus elektrokardiografiniai duomenys yra skirtingi, todėl duomenų eilutės taip pat skiriasi. Visi grafikai yra spalvinami tam tikromis spalvomis pagal laiko intervalus, kiekvieną kartą programoje reikia keisti koordinačių ribas.

#### **3.3 Trečios eil÷s matricų sudarymas ir diskriminantų skaičiavimas**

Trukminių ir amplitudinių parametrų diskriminantai skaičiuojami atskirai. Iš EKG parametrų sudaromi trys stulpeliai kurie iš karto transponuojami ir surašomi į matricą

$$
\delta^{(k)}(x, y, z) = \begin{bmatrix} x_k - y_k & x_{k+1} - 2y_{k+1} + z_{k+1} & z_{k+1} - 2x_{k+1} + y_{k+1} \\ x_{k-1} - 2y_{k-1} + z_{k-1} & y_k - z_k & y_{k+1} - 2z_{k+1} + x_{k+1} \\ z_{k-1} - 2x_{k-1} + y_{k-1} & y_{k-1} - 2z_{k-1} + x_{k-1} & z_k - x_k \end{bmatrix},
$$
\n
$$
(17)
$$

čia x, y ir z yra elektrokardiografiniai parametrai atitinkamai trukminiai RR-DQRS-DJTp arba amplitudiniai AR-AST2-AT1.

$$
\begin{bmatrix}\na_{11} & a_{12} & a_{13} & a_{21} & a_{22} & a_{23} & a_{31} & a_{32} & a_{33} \\
\vdots & \vdots & \vdots & \vdots & \vdots & \vdots & \vdots \\
a_{11}^{(k)} & a_{12}^{(k)} & a_{13}^{(k)} & a_{21}^{(k)} & a_{22}^{(k)} & a_{23}^{(k)} & a_{31}^{(k)} & a_{32}^{(k)} & a_{33}^{(k)} \\
\vdots & \vdots & \vdots & \vdots & \vdots & \vdots & \vdots & \vdots \\
a_{11}^{(n)} & a_{12}^{(n)} & a_{13}^{(n)} & a_{21}^{(n)} & a_{22}^{(n)} & a_{23}^{(n)} & a_{31}^{(n)} & a_{32}^{(n)} & a_{33}^{(n)}\n\end{bmatrix}_{n\times 9}
$$
\nkur\n
$$
a_{11}^{(k)} = x_k - y_k, \qquad a_{12}^{(k)} = x_{k+1} - 2y_{k+1} + z_{k+1}, \qquad a_{13}^{(k)} = z_{k+1} - 2x_{k+1} + y_{k+1},
$$
\n
$$
a_{21}^{(k)} = x_{k-1} - 2y_{k-1} + z_{k-1}, \qquad a_{22}^{(k)} = y_k - z_k, \qquad a_{23}^{(k)} = y_{k+1} - 2z_{k+1} + x_{k+1},
$$
\n
$$
a_{31}^{(k)} = z_{k-1} - 2x_{k-1} + y_{k-1} & a_{32}^{(k)} = y_{k-1} - 2z_{k-1} + x_{k-1}, \qquad a_{33}^{(k)} = z_k - x_k, \qquad k = 0, 1, 2, \dots
$$
\n(18)

Tuomet trečios eilės matricos surašomos į n x 9 eilės masyvą (18) ir skaičiuojami diskriminantai:

$$
dsk_1(\delta^{(k)}(x, y, z)) := (2a^3 - 9ab + 27c)^2 - 4(a^2 - 3b)^3;
$$
\n
$$
dsk_2(\delta^{(k)}(x, y, z)) := a^2 - 3b;
$$
\n
$$
\text{čia } a = -\text{Inv}_1(\delta^{(k)}(x, y, z)), b = \text{Inv}_2(\delta^{(k)}(x, y, z)), c = -\text{Inv}_3(\delta^{(k)}(x, y, z)).
$$
\n
$$
(19)
$$

Sukurtos programos kodas patalpintas Priede.

Bendroji programa yra suskaidyta į dvi dalis: skirtą didžiajam ir mažajam diskriminantams skaičiuoti. Programos pradžioje nuskaitomi duomenys iš MS Excel failo ir priskiriamos koordinačių ribos. Tada duomenų stulpeliai išskirstomi ir skaičiuojami atskirai amplitudiniai ir trukminiai duomenys. Duomenys normuojami į intervalą [0; 1] pagal lentelės "Elektrokardioramos parametrų fiziologinės ribos" duomenis ir skaičiuojami diskriminantai. Tada "spalvinami" ir brėžiami gautų rezultatų grafikai.

### **Krioterapijos rezultatai**

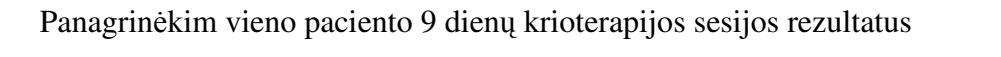

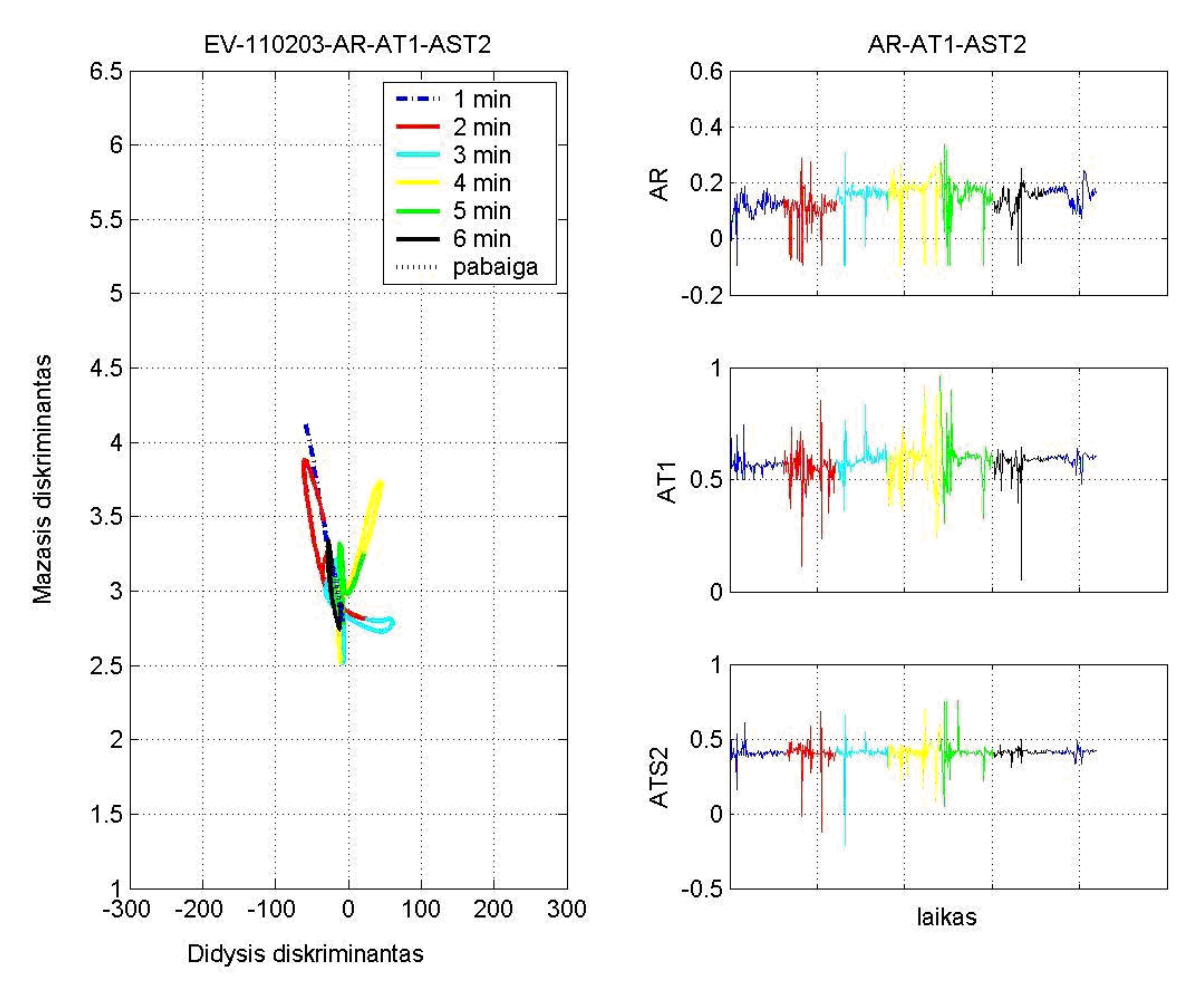

4 pav. Pirmos dienos amplitudinių parametrų diskriminantų fazinė plokštuma

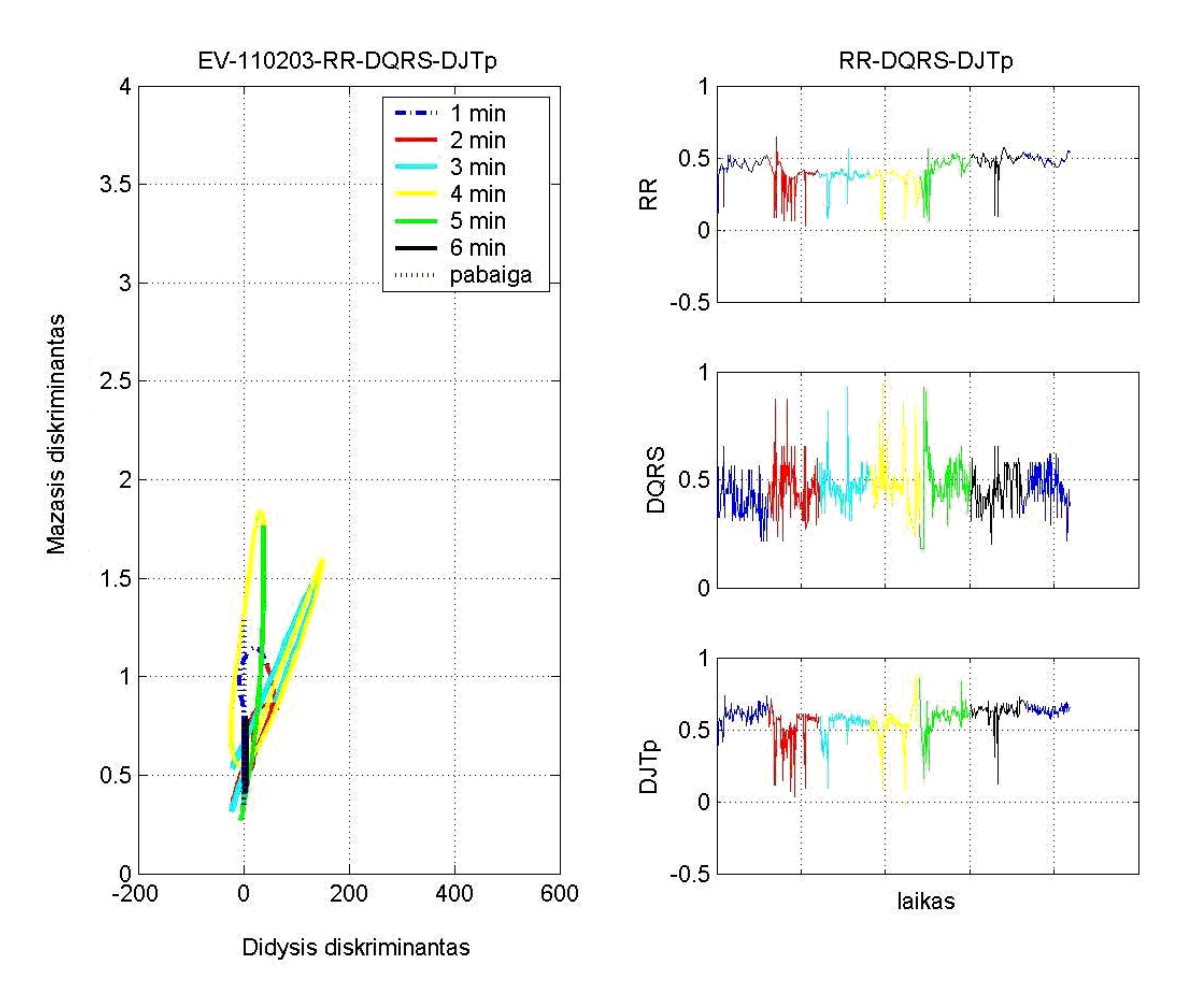

5 pav. Pirmos dienos trukminių parametrų diskriminantų fazinė plokštuma

Sveiko žmogaus duomenų grafikai turi panašėti į "vertikalią trumpą juostą".

Aukščiau esančiose grafikuose dešinėje pusėje yra EKG parametrų atskiri grafikai. Matome, kad signalai yra "užtriukšminti". Dėl šios priežasties fazinėje plokštumoje atsiranda kilpos. Tačiau, kadangi parametrai tenkina fiziologines ribas ir sunormavus į intervalą [0; 1], tai šie triukšmai nėra nesuvidurkinami.

Žemiau yra pateikiami amplitudinių ir trukminių parametrų grafikai per visą devynių dienų sesiją.

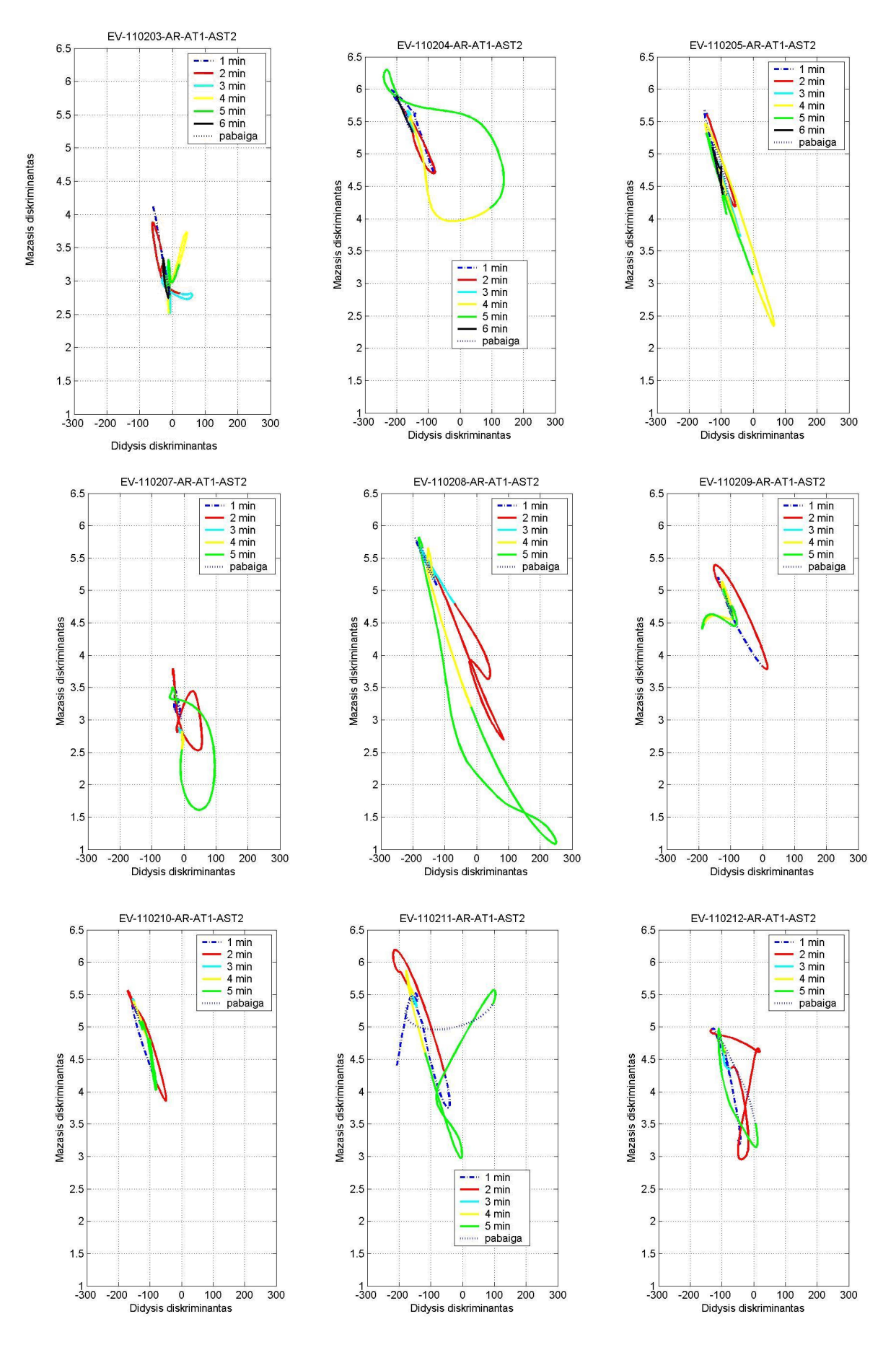

6 pav. Paciento nr. 1 krio sesijos amplitudinių parametrų grafikai

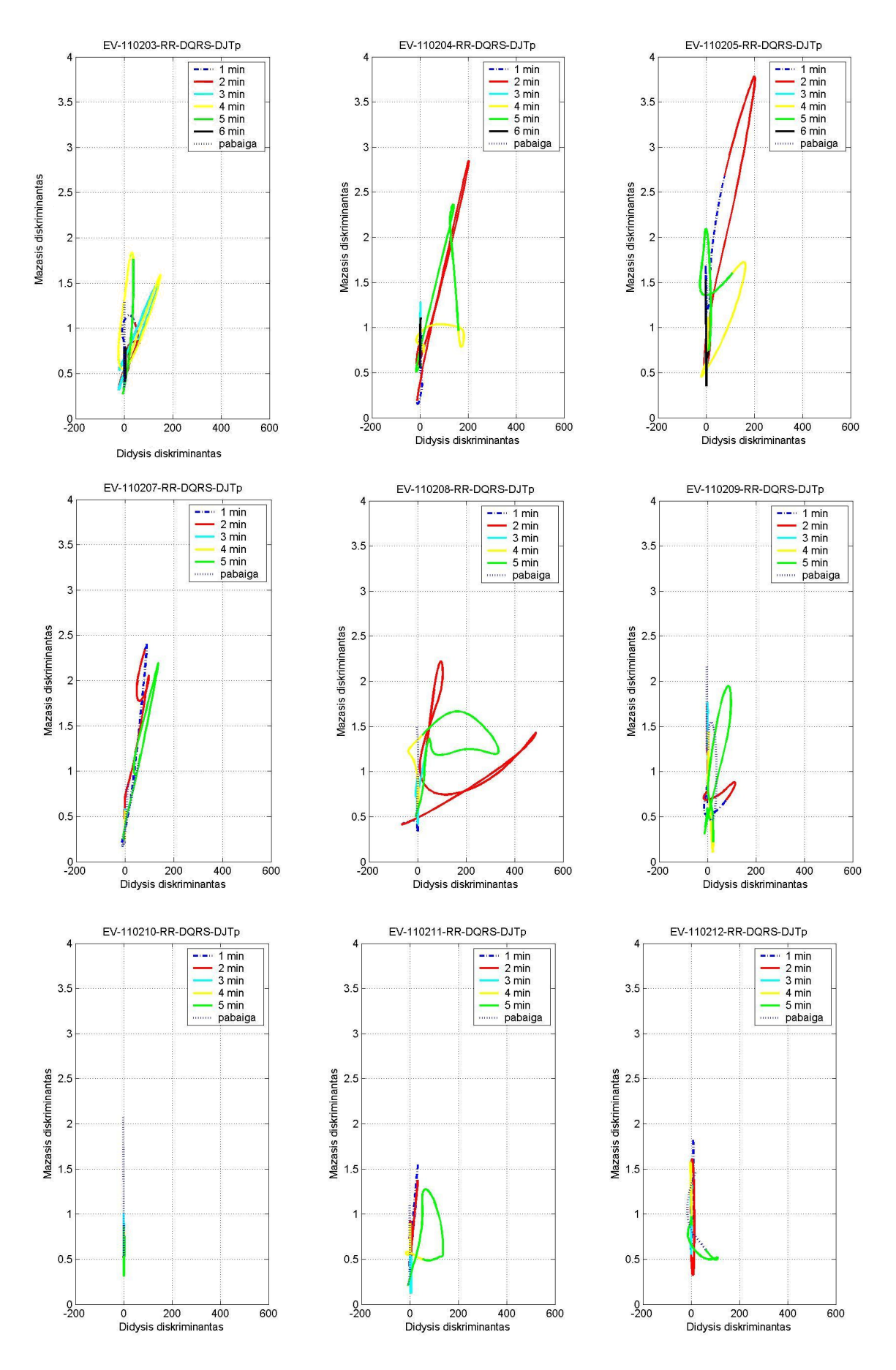

7 pav. Paciento nr. 1 krio sesijos trukminių parametrų grafikai Iš 8 pav. grafikų matyti, kad didžiojo diskriminanto reikšmės visada svyruoja apie 0.

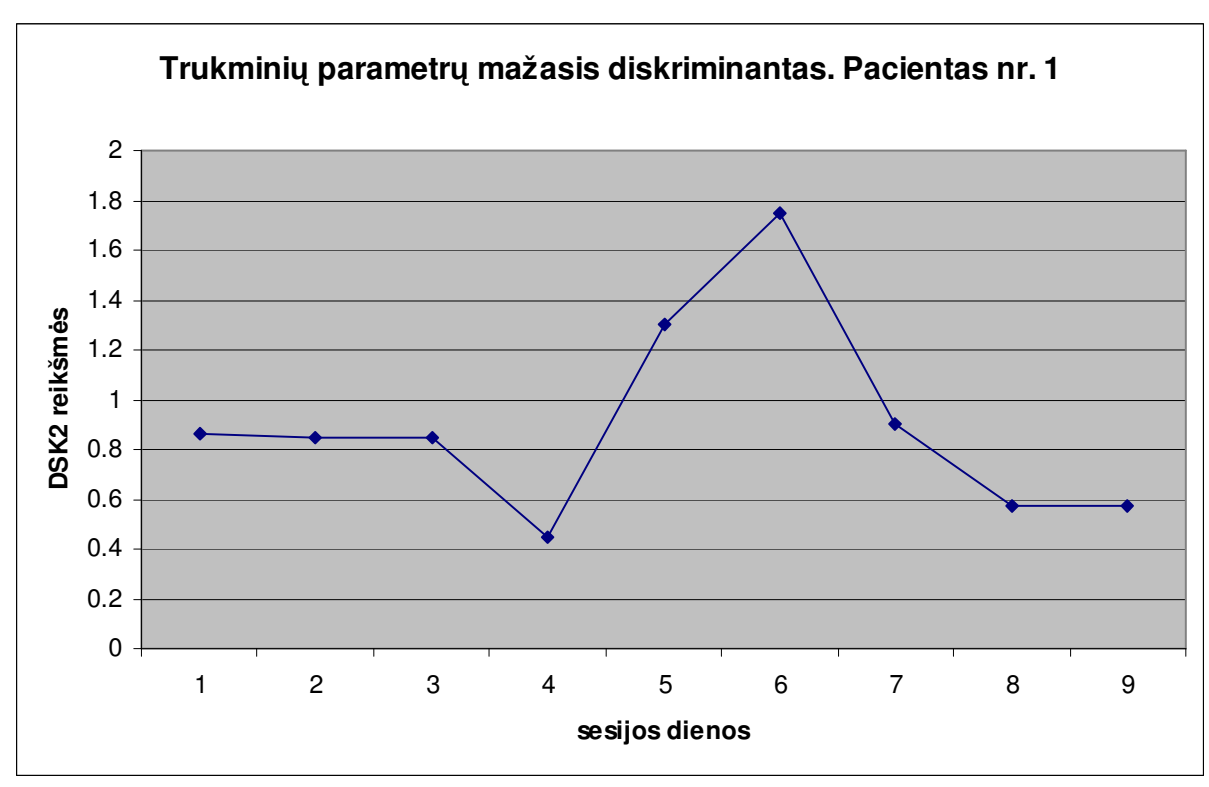

Trukminių parametrų mažojo diskriminanto reikšmė tarp antros ir trečios minutės, t.y. laiko momentą, kai pacientas yra kriogeninėje kameroje, yra pateikiama 9 pav.

8 pav. Trukminių parametrų mažasis diskriminantas. Pacientas nr. 1

Kadangi žmogaus organizmas yra kompleksinė sistema, tai širdies EKG atsispindi viso organizmo reakciją į veiksnį. Kaip matome iš 9 pav. grafiko, žmogaus organizmas buvo pastovioje būsenoje pirmas tris dienas. Sekančios 4 – 7 dienos parodo organizmo reakciją į krioterapiją. Ir galiausiai 8 – 9 dienomis organizmo būsena nusistovi. Šie rezultatai parodė organizmo prisitaikymą prie jį veikiančių procesų.

Panaši adaptacija stebima ir su kitais pacientais (10 ir 11 pav.)

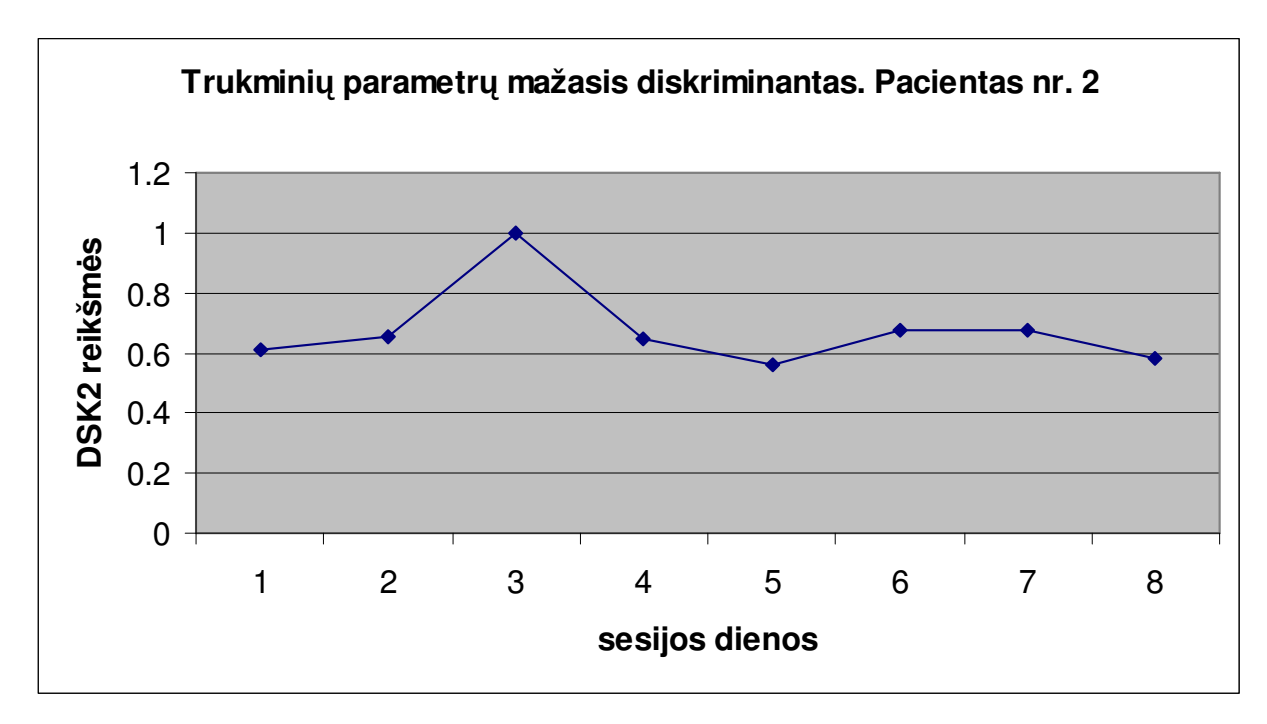

9 pav. Trukminių parametrų antrojo invarianto kitimas. Pacientas nr.2

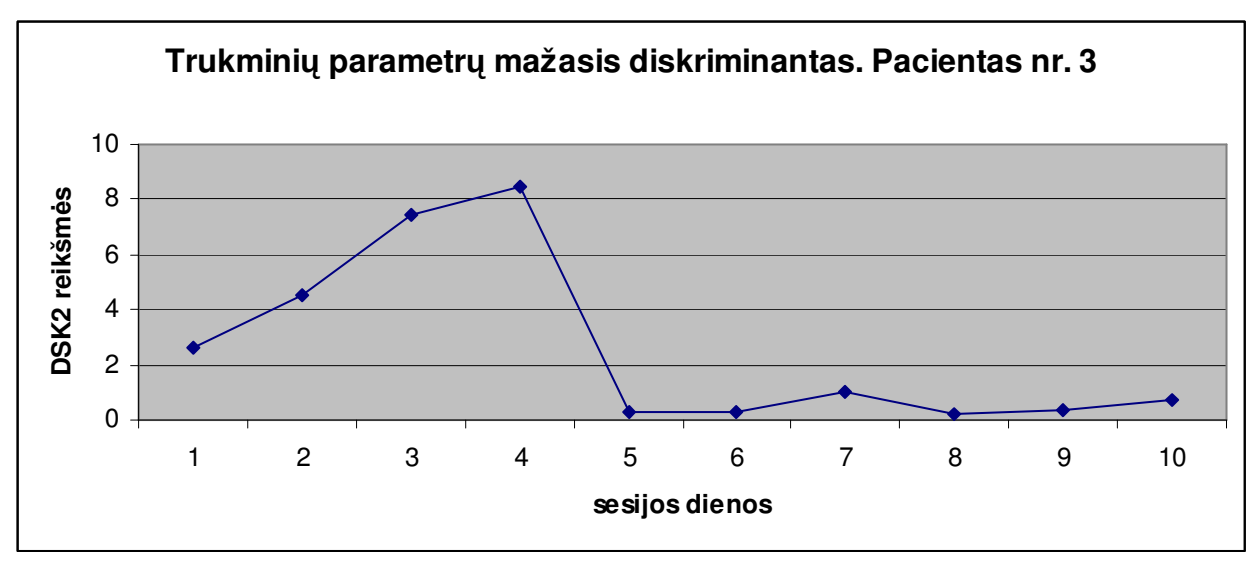

10 pav. Trukminių parametrų antrojo invarianto kitimas. Pacientas nr.3

Dar yra nagrinėjami it kitų tyrimų elektrokardiogramo.

Buvo atliktas tyrimas, kaip iškrovos diena (bado dieta) paveikia organizmą. Elektrokardiograma buvo registruojama du kartus minant specialų dviratį. Pirmą kartą užregistravus elektrokardiogramą buvo badaujama parą laiko, t.y. jokio maisto, tik vanduo ir arbata. Po paros laiko vėl buvo registruojama EKG minant dviratį.

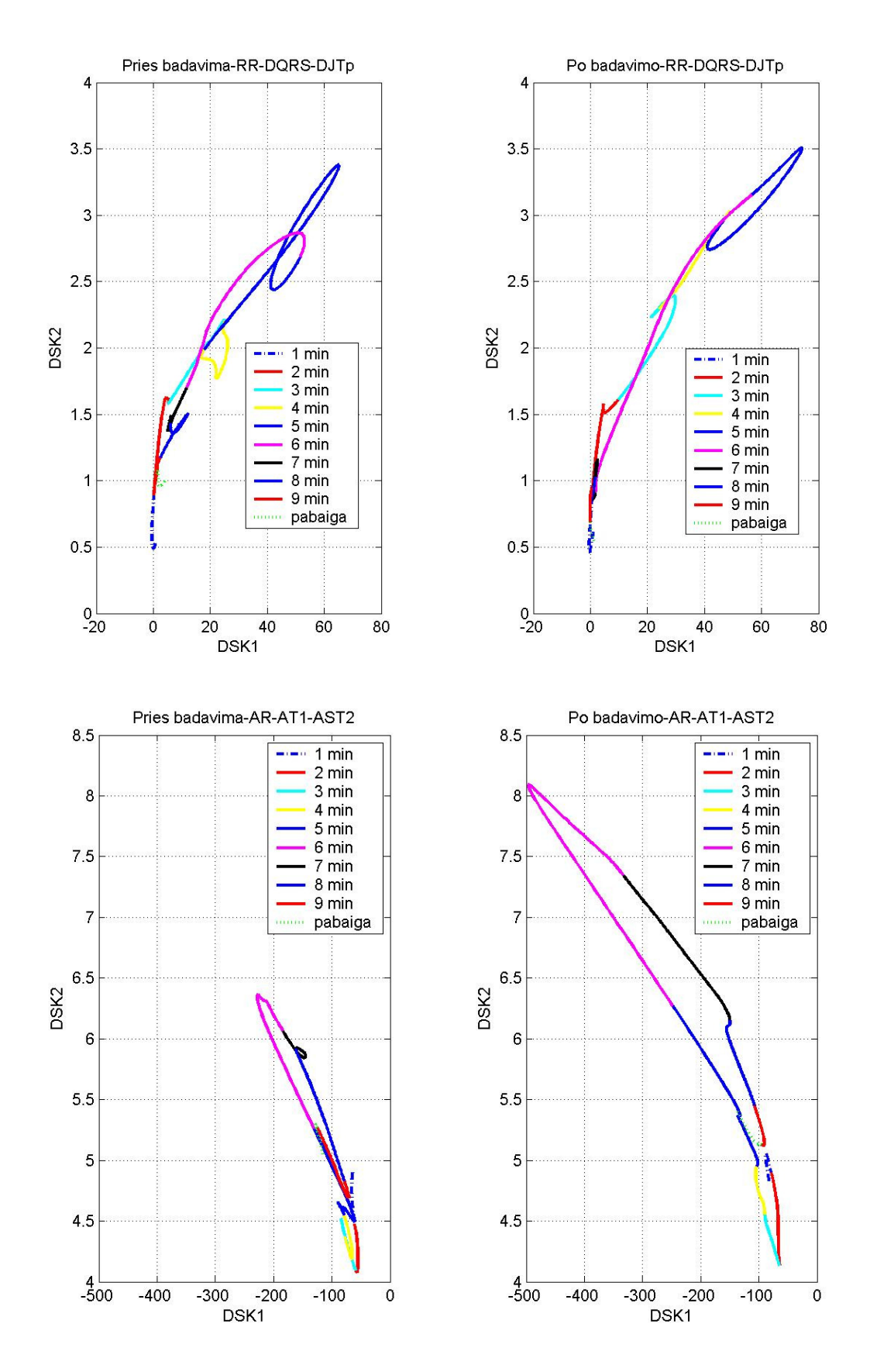

11 pav. Rezultatai prieš ir po iškrovos dienos

Kaip matome iš 12 paveikslo, trukminių parametrų grafike prieš badavimą matosi daugiau "kilpų" negu po badavimo. Taip pat matome, kad amplitudinių parametrų grafikas po badavimo yra didesnis, negu prieš. Tai reiškia, kad padidėjo priklausomybė tarp atskirų organizmo sistemų.

Šiais laikais žmonės kiekvieną dieną patiria stresus. Esant tokiai situacijai organizmas negali laisvai funkcionuoti, yra įspraudžiamas į kampą ir turi dirbti pagal susiklosčiusias aplinkybes.

Negavęs maisto organizmas negauna ir energijos, vadinasi, galimai žmogus neturi energijos ir stresavimui. Tokiu būdu organizmas atsistato savo funkcijas ir dirba taip kaip priklauso.

## **Išvados**

- Šiame darbe pateikti preliminarūs skaičiavimai parodė, kad naudojant baigtinius skirtumus bei matricinę analizę, galima gauti rezultatus, adekvačius realiam organizmo būviui.
- Toliau tobulinant tarpparametrinių sąsajų tyrimo metodiką tikslinga konstruoti sudėtingesnės "konstrukcijos" baigtinius skirtumus bei panaudoti įvairesnius skaitmeninio "nutriukšminimo" metodus.
- Gauti rezultatai parodo, kad krioterapijos procedūros sėkmingai prisilaikant "šaldymo" normų yra veiksminga žmogaus sveikatinimo forma.

## **PADöKOS**

Dėkoju prof. Z. Navickui už konsultavimą įsisavinant matematinės ir algebrinės analizės metodus. Nuoširdžiai dėkoju prof. habil. dr. A. Vainorui už įdomios magistrinio darbo temos pasiūlymą, konsultavimą medicinos tematika bei aprūpinimą EKG matavimų duomenimis.

## **Literatūra**

- 1. Berškien÷ K. *Elektrokardiografinių signalų parametrų dinaminių sąsajų analiz÷*: daktaro disertacija. 2010. 144p.
- 2. Patackait÷ K. *Elektrokardiogramos tyrimas naudojant koreliacinius sąryšius bei Hankelio matricas*: magistro darbas. 2007.
- 3. Meyers R.A. *Encyclopedia of Complexity and System Science*: Springer. 2009.
- 4. Holizmas [interaktyvus] [žiūrėta 2011 m. balandis 17 d.]. Prieiga per internetą: <http://lt.wikipedia.org/wiki/Holizmas>.
- 5. Žydrūnas Urbonas, UAB "Valstybė COM" [interaktyvus]. Holistinė medicina [žiūrėta 2011 m. balandis 17 d.]. Prieiga per internetą: <http://zurnalas.darnipora.lt/holistinemedicina-7674.html>.
- 6. Kineziterapija.info [interaktyvus]. Fizinio aktyvumo poveikis griaučių raumenų sistemai [žiūrėta 2011 m. balandis 17 d.]. Prieiga per internetą: <http://kineziterapija.info/fizinio-aktyvumo-poveikis-griauciu-%E2%80%93 raumenu-sistemai/ >.
- 7. Krioterapija [interaktyvus] [žiūrėta 2011 m. gegužė 8 d.]. Prieiga per internetą: <http://lt.wikipedia.org/wiki/Krioterapija >.
- 8. Cryotherapy [interaktyvus] [žiūrėta 2011 m. gegužė 8 d.]. Prieiga per interneta: <http://en.wikipedia.org/wiki/Cryotherapy> .
- 9. Brigita Budrytė, www.infomed.lt [interaktyvus]. Fibromialgija [žiūrėta 2011 m. gegužės 8 d.]. Prieiga per internetą: <http://www.infomed.lt/lt/2/Infomed\_plius/Ligu\_katalogas,id,/fibromialgija>.
- 10. Pablo Funes [interaktyvus]. Complexity measures for complex systems and complex objects [žiūrėta 2011 m. gegužės 8d.]. Prieiga per internetą: <http://pages.cs.brandeis.edu/~pablo/complex.maker.html>.
- 11. Complex systems [interaktyvus] [žiūrėta 2011 m. gegužės 8 d.]. Prieiga per internetą: <http://en.wikipedia.org/wiki/Complex\_system>.
- 12. Elektrokardiografija [interaktyvus] [žiūrėta 2011 m. gegužės 9 d.]. Prieiga per internetą: <http://lt.wikipedia.org/wiki/Elektrokardiografija>.
- 13. Elektrokardiografija [interaktyvus] [žiūrėta 2011 m. gegužės 9 d.]. Prieiga per internetą: <http://ekg.lt/>.
- 14. Elektrocardiography [interaktyvus] [žiūrėta 2011 m. gegužės 9 d.]. Prieiga per internetą: <http://en.wikipedia.org/wiki/Electrocardiography>.
- 15. Navickas Z., G. S. Dosinas, *Lagranžo skirstinių matricos*: konspektas. 2011.

## **Priedas**

**Programos kodas** 

#### **Failas ,,MazasisDiskriminantas.m"**

```
function f = MazasisDiskriminantas(xx,stulpelis1,stulpelis2,stulpelis3);
    x=xx(:,stulpelis1); % turime tris duomenu stulpelius 
    y=xx(:,stulpelis2); 
    z=xx(:,stulpelis3); 
    % Sudarome antros eiles matrica (kointegruojame dvi eilutes) 
    for i=3:size(x)-1a11(i)=x(i)-y(i);
           a12(i)=x(i+1)-2*y(i+1)+z(i+1);a13(i)=z(i+1)-2*x(i+1)+y(i+1);
           a21(i)=x(i-1)-2*y(i-1)+z(i-1);a22(i) = y(i) - z(i);a23(i)=y(i+1)-2*z(i+1)+x(i+1);
           a31(i)=z(i-1)-2*x(i-1)+y(i-1);
           a32(i)=y(i-1)-2*z(i-1)+x(i-1);
           a33(i)=z(i)-x(i);
    end; 
    matrica=[a11(3:size(x)-1); \frac{1}{2} grazinamas masyvas 'n x 9' -
a11,a12,a13,a21,a22,a23,a31,a32,a33 
              a12(3:size(x)-1);a13(3:size(x)-1);a21(3:size(x)-1);a22(3:size(x)-1);a23(3:size(x)-1);a31(3:size(x)-1);a32(3:size(x)-1);a33(3:size(x)-1)]';
    \frac{1}{6} a(i)=-(matrica(i,1)+matrica(i,5)+matrica(i,9));
     \frac{6}{5}b(i)=matrica(i,5)*matrica(i,9)+matrica(i,1)*matrica(i,5)+matrica(i,1)*matri
ca(i,9)-matrica(i,3)*matrica(i,7)-matrica(i,4)*matrica(i,2)-
matrica(i,8)*matrica(i,6);
```

```
 for i=1:size(matrica) 
             DSKmazas(i)=(-(matrica(i,1)+matrica(i,5)+matrica(i,9)))^2-
3*(matrica(i,5)*matrica(i,9)+matrica(i,1)*matrica(i,5)+matrica(i,1)*matrica
(i, 9)-matrica(i, 3)*matrica(i, 7)-matrica(i, 4)*matrica(i, 2)-
matrica(i,8)*matrica(i,6));
                end; 
    f=DSKmazas';
```
#### **Failas ,,DidysisDiskriminantas.m"**

```
function f = DidysisDiskriminantas(xx,stulpelis1,stulpelis2,stulpelis3);
  x=xx(:,stulpelis1); % turime tris duomenu stulpelius 
  y=xx(:,stulpelis2); 
  z=xx(:,stulpelis3); 
   % Sudarome antros eiles matrica (kointegruojame dvi eilutes) 
  for i=3:size(x)-1a11(i)=x(i) -y(i);
         a12(i)=x(i+1)-2*y(i+1)+z(i+1);a13(i)=z(i+1)-2*x(i+1)+y(i+1);
         a21(i)=x(i-1)-2*y(i-1)+z(i-1);a22(i) = y(i) - z(i);a23(i)=y(i+1)-2*z(i+1)+x(i+1);
         a31(i)=z(i-1)-2*x(i-1)+y(i-1);
         a32(i)=y(i-1)-2*z(i-1)+x(i-1);
         a33(i)=z(i)-x(i);
  end; 
  matrica=[a11(3:size(x)-1); % grazinamas masyvas 'n x 9' -
a11,a12,a13,a21,a22,a23,a31,a32,a33 
            a12(3:size(x)-1);a13(3:size(x)-1);a21(3:size(x)-1);a22(3:size(x)-1);a23(3:size(x)-1);a31(3:size(x)-1);a32(3:size(x)-1);a33(3:size(x)-1)]';
   for i=1:size(matrica) 
       a(i) = -(matrica(i,1) +matrica(i,5) +matrica(i,9));
```

```
b(i)=matrica(i,5)*matrica(i,9)+matrica(i,1)*matrica(i,5)+matrica(i,1)*matri
ca(i,9)-matrica(i,3)*matrica(i,7)-matrica(i,4)*matrica(i,2)-
matrica(i,8)*matrica(i,6); 
       c(i) = -(matrica(i,7)*matrica(i,2)*matrica(i,6)+matrica(i,4)*matrica(i,3)*matrica(i
, 8) +matrica(i,1) *matrica(i,5) *matrica(i,9) -
matrica(i,7)*matrica(i,3)*matrica(i,5)-
matrica(i,4)*matrica(i,2)*matrica(i,9)-
matrica(i,8)*matrica(i,6)*matrica(i,1));
       ro12(i)=(a(i)-sqrt(a(i)^2-3*b(i)))^2*(a(i)+sqrt(a(i)^2-
3 * b(i))) +27*c(i);
       ro13(i)=(a(i)+sqrt(a(i)^2-3*b(i)))^2*(a(i)-sqrt(a(i)^2-
3 * b(i))) +27*c(i);
        DSKdidelis(i)=ro12(i)*ro13(i); 
              end;
```

```
f=DSKdidelis';
```
#### **Bendrosios programos pavyzdys**

```
clear;
```

```
failas='EimasVitas.xls'; 
kodas='EV'; 
i=1; j=2; z=3;%------------------------------------------------------------------- 
% A = xlsread(failas,'110203'); %skaitiniu duomenu nuskaitymas 
% busena='110203'; 
% a=84; 
% b=181; 
\text{e}^{\circ} c=276;
% d=360:
\text{e} = 439;
% f=51.5:
%---------------------------------------------------------------------- 
% A = xlsread(failas,'110204'); %skaitiniu duomenu nuskaitymas 
% busena='110204'; 
\text{a}=97;% b=206; 
\text{e}^{\circ} c=302;
% d=393;
```

```
\text{e} = 490:% f=579; 
% %----------------------------------------------------------------------- 
% A = xlsread(failas,'110205'); %skaitiniu duomenu nuskaitymas 
% busena='110205'; 
\text{a}=80:% b=179; 
\text{e}^{\circ} c=263;
% d=347; 
\text{e}=416;
% f=490; 
% % ------------------------------------ 
% ii7=2; jj7=4; zz7=3; % RR-DQRS-DJTp 
% DuomX17=A(:, ii7);
% DuomY17=A(:, jj7);
% DuomZ17=A(:,zz7); 
\sqrt[8]{T} = A(:,1);% Parametras7= 'RR-DQRS-DJTp'; 
\approx% DuomX7=((DuomX17-140)/(1500-140)); % normavimas pagal fiziologines 
ribas RR: 140-1500 ms 
% DuomY7=((DuomY17-30)/(140-30)); % normavimas pagal fiziologines ribas 
DQRS: 30-140 ms 
% DuomZ7=((DuomZ17-50)/(400-50)); % normavimas pagal fiziologines ribas 
DJTp: 50-400 ms 
\approx% fig7 = figure; 
\mathsf{D}$ subject (3, 2, 2)% % plot(T,DuomX7) 
% plot(T(1:a),DuomX7(1:a),... 
\frac{1}{6} T(a:b), DuomX7(a:b), 'r', ...
\frac{1}{6} T(b:c), DuomX7(b:c), 'c',...
\frac{1}{6} T(c:d), DuomX7(c:d), 'y',...
\frac{1}{6} T(d:e), DuomX7(d:e), 'g',...
\frac{1}{6} T(e:f), DuomX7(e:f), 'k',...
% T(f:size(T)),DuomX7(f:size(DuomX7)),'b'); 
% grid on 
% ylabel('RR') 
% set(gca,'XTickLabel',''); 
% title(Parametras7); 
\mathbf{Q}
```

```
% subplot(3,2,4)
% % plot(T,DuomY7); 
% plot(T(1:a),DuomY7(1:a),...\frac{1}{6} T(a:b), DuomY7(a:b), 'r',...
^{\circ} T(b:c), DuomY7(b:c), 'c',...
\frac{1}{6} T(c:d), DuomY7(c:d), 'y',...
\frac{1}{6} T(d:e), DuomY7(d:e), 'q',...
\mathbb{F}(e:f), Duom\mathbb{Y}7(e:f), 'k',...
% T(f:size(T)),DuomY7(f:size(DuomY7)),'b'); 
% grid on 
% set(gca,'XTickLabel',''); 
% ylabel('DQRS') 
\mathbf{Q}$ subplot(3, 2, 6)% % plot(T,DuomZ7); 
% plot(T(1:a),DuomZ7(1:a),... 
\frac{1}{6} T(a:b), DuomZ7(a:b), 'r',...
^8 T(b:c), DuomZ7(b:c), 'c',...
\frac{1}{2} T(c:d), DuomZ7(c:d), 'v',...
\frac{1}{6} T(d:e), DuomZ7(d:e), 'g',...
% T(e:f),DuomZ7(e:f),'k',... 
% T(f:size(T)),DuomZ7(f:size(DuomZ7)),'b'); 
% grid on 
% ylabel('DJTp'); 
% set(gca,'XTickLabel',''); 
% xlabel('laikas'); 
\frac{1}{2}% A17=[DuomX7 DuomY7 DuomZ7]; 
% DSKdidelis=DidysisDiskriminantas(A17, i, j, z);
% A27=[DuomX7 DuomY7 DuomZ7]; 
% DSKmazas=MazasisDiskriminantas(A27, i, j, z);
\approx% DSKsmooth=smooth(DSKdidelis,0.15,'loess'); 
% DSKsmooth2=smooth(DSKmazas,0.15,'loess'); 
% subplot(3,2,[1 3 5]) 
\frac{1}{2} plot3= plot(DSKsmooth(1:a),DSKsmooth2(1:a),...
% DSKsmooth(a:b),DSKsmooth2(a:b),'r',... 
% DSKsmooth(b:c),DSKsmooth2(b:c),'c',... 
% DSKsmooth(c:d),DSKsmooth2(c:d),'y',... 
% DSKsmooth(d:e),DSKsmooth2(d:e),'g',... 
% DSKsmooth(e:f),DSKsmooth2(e:f),'k',... 
% DSKsmooth(f:size(DSKsmooth)),DSKsmooth2(f:size(DSKsmooth)),'b'); 
% set(gca,'XLim',[-200 600]);
```

```
% % % set(gca,'XTick',[0:10:500]); grid off 
% set(gca,'YLim',[0 4]); 
% % % set(gca,'YTick',[-0.6:0.05:0]); grid off 
% set(plot3(1),'LineWidth',2,'LineStyle','-.'); 
% set(plot3(2),'LineWidth',2); 
% set(plot3(3),'LineWidth',2); 
% set(plot3(4),'LineWidth',2); 
% set(plot3(5),'LineWidth',2); 
% set(plot3(6),'LineWidth',2); 
% set(plot3(7),'LineWidth',2,'LineStyle',':'); 
% grid on; 
% ylabel('Mazasis diskriminantas'); 
% xlabel('Didysis diskriminantas'); 
% legend('1 min', '2 min', '3 min' ,'4 min', '5 min','6 min','pabaiga'); 
% Pavadinimas=strcat(kodas,'-',busena,'-',Parametras7); 
% title(Pavadinimas); 
% saveas(fig7,Pavadinimas,'jpg'); 
% 
% % % --------------------------------------- 
% ii14=5; jj14=7; zz14=6; % AR-AT1-AST2 
% DuomX114=A(:,ii14); 
% DuomY114=A(:,jj14);
% DuomZ114=A(:,zz14); 
\sqrt[8]{T} = A(:,1);% Parametras14= 'AR-AT1-AST2'; 
% 
% DuomX14=((DuomX114-300)/(3500-300)); % normavimas pagal fiziologines 
ribas AR: 300-3500 mikroV 
   DuomY14=((DuomY114+1200)/(1200+1200)); \frac{1}{8} normavimas pagal fiziologines
ribas AT1: -1200-1200 mikroV 
   % DuomZ14=((DuomZ114+800)/(1200+800)); % normavimas pagal fiziologines 
ribas AST2: -800-1200 mikroV 
% 
% fig14 = figure;
% 
% subplot(3,2,2)
% % plot(T,DuomX7) 
% plot(T(1:a),DuomX14(1:a),... 
\frac{1}{6} T(a:b), DuomX14(a:b), 'r',...
^2 T(b:c), DuomX14(b:c), 'c',...
\frac{1}{6} T(c:d), DuomX14(c:d), 'y',...
\frac{1}{6} T(d:e), DuomX14(d:e), 'g',...
\frac{1}{6} T(e:f), DuomX14(e:f), 'k',...
```

```
% T(f:size(T)),DuomX14(f:size(DuomX14)),'b'); 
% grid on 
% ylabel('AR') 
% set(gca,'XTickLabel',''); 
% title(Parametras14); 
\mathfrak{g}% subplot(3,2,4)
% % plot(T,DuomY7); 
% plot(T(1:a),DuomY14(1:a),... 
\frac{1}{6} T(a:b), DuomY14(a:b), 'r',...
^8 T(b:c), DuomY14(b:c), 'c',...
\sqrt[3]{T(c:d)}, DuomY14(c:d), 'y',...
\frac{1}{6} T(d:e), DuomY14(d:e), 'g',...
\frac{1}{6} T(e:f), DuomY14(e:f), 'k',...
% T(f:size(T)),DuomY14(f:size(DuomY14)),'b'); 
% grid on 
% ylabel('AT1') 
% set(gca,'XTickLabel',''); 
\approx% subplot(3,2,6) 
% % plot(T,DuomZ7); 
% plot(T(1:a),DuomZ14(1:a),... 
\frac{1}{6} T(a:b), DuomZ14(a:b), 'r',...
^2 T(b:c), DuomZ14(b:c), 'c',...
\frac{1}{6} T(c:d), DuomZ14(c:d), 'y',...
\frac{1}{6} T(d:e), DuomZ14(d:e), 'g',...
\frac{1}{6} T(e:f), DuomZ14(e:f), 'k',...
% T(f:size(T)),DuomZ14(f:size(DuomZ14)),'b'); 
% grid on 
% ylabel('ATS2'); 
% set(gca,'XTickLabel',''); 
% xlabel('laikas'); 
% 
% A114=[DuomX14 DuomY14 DuomZ14]; 
% DSKdidelis=DidysisDiskriminantas(A114, i, j, z);
% A214=[DuomX14 DuomY14 DuomZ14]; 
% DSKmazas=MazasisDiskriminantas(A214, i, j, z);
% 
% DSKsmooth=smooth(DSKdidelis,0.15,'loess'); 
% DSKsmooth2=smooth(DSKmazas,0.15,'loess'); 
% subplot(3,2,[1 3 5]) 
% plot3= plot(DSKsmooth(1:a),DSKsmooth2(1:a),... 
% DSKsmooth(a:b),DSKsmooth2(a:b),'r',...
```

```
% DSKsmooth(b:c),DSKsmooth2(b:c),'c',... 
% DSKsmooth(c:d),DSKsmooth2(c:d),'y',... 
% DSKsmooth(d:e),DSKsmooth2(d:e),'g',... 
% DSKsmooth(e:f),DSKsmooth2(e:f),'k',... 
% DSKsmooth(f:size(DSKsmooth)),DSKsmooth2(f:size(DSKsmooth)),'b'); 
% set(gca,'XLim',[-300 300]); 
% % set(gca,'XTick',[0:10:500]); grid off 
% set(gca,'YLim',[1 6.5]); 
% % set(gca,'YTick',[-0.6:0.05:0]); grid off
% set(plot3(1),'LineWidth',2,'LineStyle','-.'); 
% set(plot3(2),'LineWidth',2); 
% set(plot3(3),'LineWidth',2); 
% set(plot3(4),'LineWidth',2); 
% set(plot3(5),'LineWidth',2); 
% set(plot3(6),'LineWidth',2); 
        set(plot3(7),'LineWidth',2,'LineStyle',':');
% grid on; 
% ylabel('Mazasis diskriminantas'); 
% xlabel('Didysis diskriminantas'); 
% legend('1 min', '2 min', '3 min' ,'4 min', '5 min','6 min','pabaiga'); 
% Pavadinimas=strcat(kodas,'-',busena,'-',Parametras14); 
% title(Pavadinimas); 
% saveas(fig14,Pavadinimas,'jpg'); 
% ------------------------------------------------------------------- 
% 
% A = xlsread(failas,'110207'); %skaitiniu duomenu nuskaitymas 
% busena='110207'; 
% a=90; 
% b=192; 
\text{e}^{\circ} c=278;
% d=364;\text{e}=451;% A = xlsread(failas,'110208'); %skaitiniu duomenu nuskaitymas 
% busena='110208'; 
\text{a}=92;% b=180; 
\frac{2}{6} c=266:
% d=350; 
% e=434; 
% A = xlsread(failas,'110209'); %skaitiniu duomenu nuskaitymas
```

```
% busena='110209'; 
% a=82; 
b=168;\text{e} c=245;
\text{d}=326;\text{e} = 415;
% A = xlsread(failas,'110210'); %skaitiniu duomenu nuskaitymas 
% busena='110210'; 
\text{a}=92;b=192;\text{e} c=277;
\text{d}=368;\text{e}=457;% A = xlsread(failas,'110211'); %skaitiniu duomenu nuskaitymas 
% busena='110211'; 
% a=90; 
% b=177; 
\text{e} c=252;
% d=338; 
\text{e}=407;A = xlsread(failas,'110212'); %skaitiniu duomenu nuskaitymas 
busena='110212'; 
a=90; 
b=177; 
c=252;d=338; 
e=407;% ------------------------------------ 
ii7=2; jj7=4; zz7=3; % RR-DQRS-DJTp
DuomX17=A(:,iii17);DuomY17=A(i, jj7);DuomZ17=A(:,zz7); 
T=A(:,1);Parametras7= 'RR-DQRS-DJTp'; 
   DuomX7=((DuomX17-140)/(1500-140)); % normavimas pagal fiziologines ribas
```

```
RR: 140-1500 ms
```

```
 DuomY7=((DuomY17-30)/(140-30)); % normavimas pagal fiziologines ribas 
DQRS: 30-140 ms 
   DuomZ7=((DuomZ17-50)/(400-50)); % normavimas pagal fiziologines ribas 
DJTp: 50-400 ms 
  fig7 = figure;subplot(3,2,2) 
% plot(T,DuomX7) 
plot(T(1:a),DuomX7(1:a),...T(a:b), DuomX7(a:b), 'r', ...
             T(b:c), DuomX7(b:c), 'c', \ldotsT(c:d), DuomX7(c:d), 'y', ...
              T(d:e),DuomX7(d:e),'g',... 
  T(e:size(T)),DuomX7(e:size(DuomX7)),'b'); 
grid on 
ylabel('RR') 
set(gca,'XTickLabel',''); 
title(Parametras7); 
subplot(3, 2, 4)% plot(T,DuomY7); 
plot(T(1:a),DuomY7(1:a),...T(a:b), DuomY7(a:b), 'r', ...
             T(b:c), DuomY7(b:c), 'c',...
             T(c:d), DuomY7(c:d), 'y',...
             T(d:e), DuomY7(d:e), 'g',...
  T(e:size(T)),DuomY7(e:size(DuomY7)),'b'); 
grid on 
set(gca,'XTickLabel',''); 
ylabel('DQRS') 
subplot(3, 2, 6)% plot(T,DuomZ7); 
plot(T(1:a),DuomZ7(1:a),...T(a:b), DuomZ7(a:b), 'r', \ldotsT(b:c), DuomZ7(b:c), 'c',...
             T(c:d), DuomZ7(c:d), 'y', ...
             T(d:e), DuomZ7(d:e), 'q',...
  T(e:size(T)),DuomZ7(e:size(DuomZ7)),'b'); 
grid on 
ylabel('DJTp'); 
set(gca,'XTickLabel','');
```

```
xlabel('laikas'); 
A17=[DuomX7 DuomY7 DuomZ7]; 
DSKdidelis=DidysisDiskriminantas(A17, i, j, z);
A27=[DuomX7 DuomY7 DuomZ7]; 
DSKmazas=MazasisDiskriminantas(A27, i, j, z);
DSKsmooth=smooth(DSKdidelis,0.15,'loess'); 
DSKsmooth2=smooth(DSKmazas,0.15,'loess'); 
subplot(3,2,[1 3 5]) 
plot3= plot(DSKsmooth(1:a),DSKsmooth2(1:a),...
             DSKsmooth(a:b),DSKsmooth2(a:b),'r',... 
             DSKsmooth(b:c),DSKsmooth2(b:c),'c',... 
             DSKsmooth(c:d),DSKsmooth2(c:d),'y',... 
             DSKsmooth(d:e),DSKsmooth2(d:e),'g',... 
  DSKsmooth(e:size(DSKsmooth)),DSKsmooth2(e:size(DSKsmooth)),'b'); 
         set(gca,'XLim',[-200 600]); 
% % set(gca,'XTick',[0:10:500]); grid off 
         set(gca,'YLim',[0 4]); 
% % set(gca,'YTick',[-0.6:0.05:0]); grid off
       set(plot3(1),'LineWidth',2,'LineStyle','-.');
        set(plot3(2),'LineWidth',2); 
       set(plot3(3),'LineWidth',2);
       set(plot3(4),'LineWidth',2);
       set(plot3(5),'LineWidth',2);
       set(plot3(6),'LineWidth',2,'LineStyle',':');
grid on; 
ylabel('Mazasis diskriminantas'); 
xlabel('Didysis diskriminantas'); 
legend('1 min', '2 min', '3 min' ,'4 min', '5 min','pabaiga'); 
Pavadinimas=strcat(kodas,'-',busena,'-',Parametras7);
title(Pavadinimas); 
saveas(fig7, Pavadinimas, 'jpg');
% % --------------------------------------- 
ii14=5; jj14=7; zz14=6; % AR-AT1-AST2 
DuomX114=A(i,iil4);DuomY114=A(:,jj14);
DuomZ114=A(:,zz14); 
T=A(:,1);Parametras14= 'AR-AT1-AST2';
```

```
 DuomX14=((DuomX114-300)/(3500-300)); % normavimas pagal fiziologines 
ribas AR: 300-3500 mikroV 
   DuomY14=((DuomY114+1200)/(1200+1200)); % normavimas pagal fiziologines 
ribas AT1: -1200-1200 mikroV 
   DuomZ14=((DuomZ114+800)/(1200+800)); % normavimas pagal fiziologines 
ribas AST2: -800-1200 mikroV 
fig14 = figure; subplot(3,2,2) 
% plot(T,DuomX7) 
plot(T(1:a),DuomX14(1:a),...T(a:b), DuomX14(a:b), 'r', \ldotsT(b:c), DuomX14(b:c), 'c', ...
             T(c:d), DuomX14(c:d), 'y', ...
             T(d:e), DuomX14(d:e), 'q',...
  T(e:size(T)),DuomX14(e:size(DuomX14)),'b'); 
grid on 
ylabel('AR') 
set(gca,'XTickLabel',''); 
title(Parametras14); 
subplot(3, 2, 4)% plot(T,DuomY7); 
plot(T(1:a),DuomY14(1:a),...T(a:b), DuomY14(a:b), 'r', ...
             T(b:c), DuomY14(b:c), 'c',...
             T(c:d), DuomY14(c:d), 'V', \ldotsT(d:e), DuomY14(d:e), 'q',...
  T(e:size(T)),DuomY14(e:size(DuomY14)),'b'); 
grid on 
ylabel('AT1') 
set(gca,'XTickLabel',''); 
subplot(3, 2, 6)% plot(T,DuomZ7); 
plot(T(1:a),DuomZ14(1:a),...T(a:b), DuomZ14(a:b), 'r', \ldotsT(b:c), DuomZ14(b:c), 'c',...
             T(c:d), DuomZ14(c:d), 'y',...
             T(d:e), DuomZ14(d:e), 'g',...
  T(e:size(T)),DuomZ14(e:size(DuomZ14)),'b'); 
grid on
```

```
ylabel('ATS2'); 
set(gca,'XTickLabel',''); 
xlabel('laikas'); 
A114=[DuomX14 DuomY14 DuomZ14]; 
DSKdidelis=DidysisDiskriminantas(A114,i,j,z);
A214=[DuomX14 DuomY14 DuomZ14]; 
DSKmazas=MazasisDiskriminantas(A214,i,j,z);
DSKsmooth=smooth(DSKdidelis,0.15,'loess'); 
DSKsmooth2=smooth(DSKmazas,0.15,'loess'); 
subplot(3,2,[1 3 5]) 
plot3= plot(DSKsmooth(1:a),DSKsmooth2(1:a),... 
             DSKsmooth(a:b),DSKsmooth2(a:b),'r',... 
             DSKsmooth(b:c),DSKsmooth2(b:c),'c',... 
             DSKsmooth(c:d),DSKsmooth2(c:d),'y',... 
             DSKsmooth(d:e),DSKsmooth2(d:e),'g',... 
  DSKsmooth(e:size(DSKsmooth)),DSKsmooth2(e:size(DSKsmooth)),'b'); 
        set(qca,'XLim', [-300 300]);
% set(gca,'XTick',[0:10:500]); grid off 
        set(qca, 'YLim', [1 6.5]);
% set(gca,'YTick',[-0.6:0.05:0]); grid off 
       set(plot3(1),'LineWidth',2,'LineStyle','-.');
       set(plot3(2),'LineWidth',2);
       set(plot3(3),'LineWidth',2);
       set(plot3(4),'LineWidth',2);
       set(plot3(5),'LineWidth',2);
        set(plot3(6),'LineWidth',2,'LineStyle',':');
grid on; 
ylabel('Mazasis diskriminantas'); 
xlabel('Didysis diskriminantas'); 
legend('1 min', '2 min', '3 min' ,'4 min', '5 min','pabaiga'); 
Pavadinimas=strcat(kodas, '-',busena, '-', Parametras14);
title(Pavadinimas); 
saveas(fig14, Pavadinimas, 'jpg');
```

```
% -------------------------------------------------------------------
```